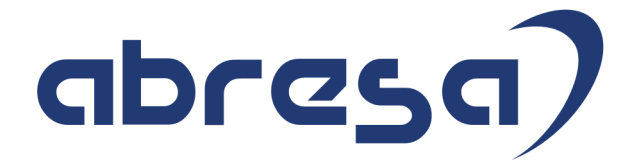

# Kundeninfo XMAS 12/2022 zu den SAP HCM Hinweisen

#### Copyright

Gebrauchsnamen, Handelsnamen, Bezeichnungen und dergleichen, die in diesem Dokument ohne besondere Kennzeichnung aufgeführt sind, berechtigen nicht zu der Annahme, dass solche Namen ohne weiteres von jedem benützt werden dürfen. Vielmehr kann es sich auch dann um gesetzlich geschützte Warenzeichen handeln.

Alle Rechte, auch des Nachdruckes, der Wiedergabe in jeder Form und der Übersetzung in andere Sprachen, sind dem Urheber vorbehalten. Es ist ohne schriftliche Genehmigung des Urhebers nicht erlaubt, das vorliegende Dokument oder Teile daraus auf fotomechanischem oder elektronischem Weg (Fotokopie, Mikrokopie, Scan u. Ä.) zu vervielfältigen oder unter Verwendung elektronischer bzw. mechanischer Systeme zu speichern, zu verarbeiten, auszuwerten, zu verbreiten oder zu veröffentlichen.

**Application Management abresa GmbH 19.12.2022**

© abresa GmbH, Katharina-Paulus-Str. 8, 65824 Schwalbach am Taunus

Sehr geehrte Damen und Herren,

hier unsere SAP HCM Kundeninfo zum SAP-HR Support Package (HRSP) zum XMAS 12/2022. Dieses wird seitens SAP am 19.12.2022 veröffentlicht.

Es handelt sich dabei um:

- Release 6.00 M0
- Release 6.04 I6
- Release 6.08 B4

Soweit von SAP bereits bis zum 19.12.2022 veröffentlicht, sind (wenn wichtig) auch Hinweise aus dem danach folgenden HRSP (M1/I7/B5) dabei.

Da wir unsere Kundeninfo abhängig von der SAP-Freigabe des monatlichen HRSPs versenden und SAP den Zeitplan der monatlichen Herausgabe bestimmt, können wir unsere Kundeninfo leider nicht früher veröffentlichen.

Wir warten daher die Freigabe der Hinweise durch SAP ab und beliefern Sie dann mit den enthaltenen Informationen.

Hier zur Übersicht, der von SAP bislang anvisierte Veröffentlichungszeitplan für die HRSPs und Hinweise der kommenden Monate:

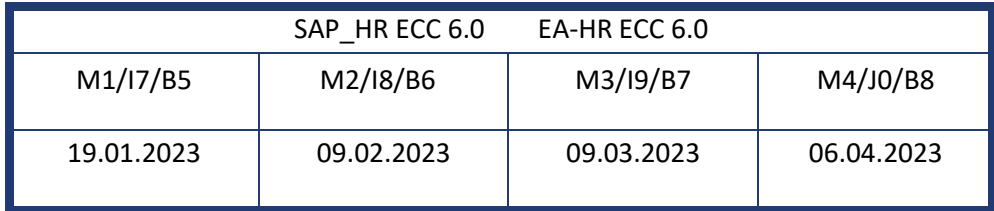

Sollten Sie gegebenenfalls Texte der hier aufgeführten Hinweise als PDF-Dateien (in einer gepackten Datei) wünschen, wenden Sie sich bitte an Ihren zuständigen Berater oder an unsere Hotline.

Für eine Gesamtsicht aller Hinweise der genannten HRSPs möchten wir Sie bitten, die entsprechenden Seiten auf dem SAP ONE Support Launchpad aufzusuchen. Bei Bedarf können wir Sie gerne beraten, um Ihnen einen performanten Zugang zu dem SAP-Hinweissystem zu verschaffen.

#### Informationen zum Aufbau der Kundeninfo

Wir stellen Ihnen in **Abschnitt 1** zumeist alle Hinweise vor, die im aktuell veröffentlichten Support-Package (HRSP) enthalten sind.

Hinweise enthalten unterschiedlichste Informationen, die ggfs. weitergehende Aktionen von Ihnen erfordern können (z.B. Stammdatenpflege oder Rückrechnungen), oder werden seitens SAP als besonders wichtig eingestuft, oder es werden neue Funktionalitäten geliefert, die Sie kennen sollten.

In **Abschnitt 2** zeigen wir Ihnen weitere wichtige und interessante Hinweise.

Diese sind meist nicht Bestandteil des veröffentlichten HRSPs, sondern haben als "Zusatzinfo" beratenden Charakter und können nach Veröffentlichung der letzten Kundeninfo von SAP herausgegeben worden sein. Auch Hinweise aus anderen Modulen (z.B. zu Sonderthemen oder aus dem internationalen Teil PY-XX, wenn diese für HR und PY D relevant sind), werden hier aufgeführt. Hinweise, die noch (evtl. vorläufig) ohne Zuordnung zu einem HRSP herausgegeben werden, sind hier gelistet.

Es kann sich also auch hier um sehr wichtige Hinweise handeln, die ggfs. dringend einzuspielen sind.

In **Abschnitt 3** (Hinweise Öfftl. Dienst) führen wir Hinweise den öffentlichen Dienst betreffend auf. Diese sind zumeist nur für Kunden mit Merkmalen der ÖD-Abrechnung relevant.

In **Abschnitt 4** (Aktuelle Dateien) führen wir die aktuellen Dateien zu verschiedenen Bereichen auf, die wir zur Einspielung empfehlen.

Die folgende Graphik soll veranschaulichen, wie unsere Kundeninfo aufgebaut ist:

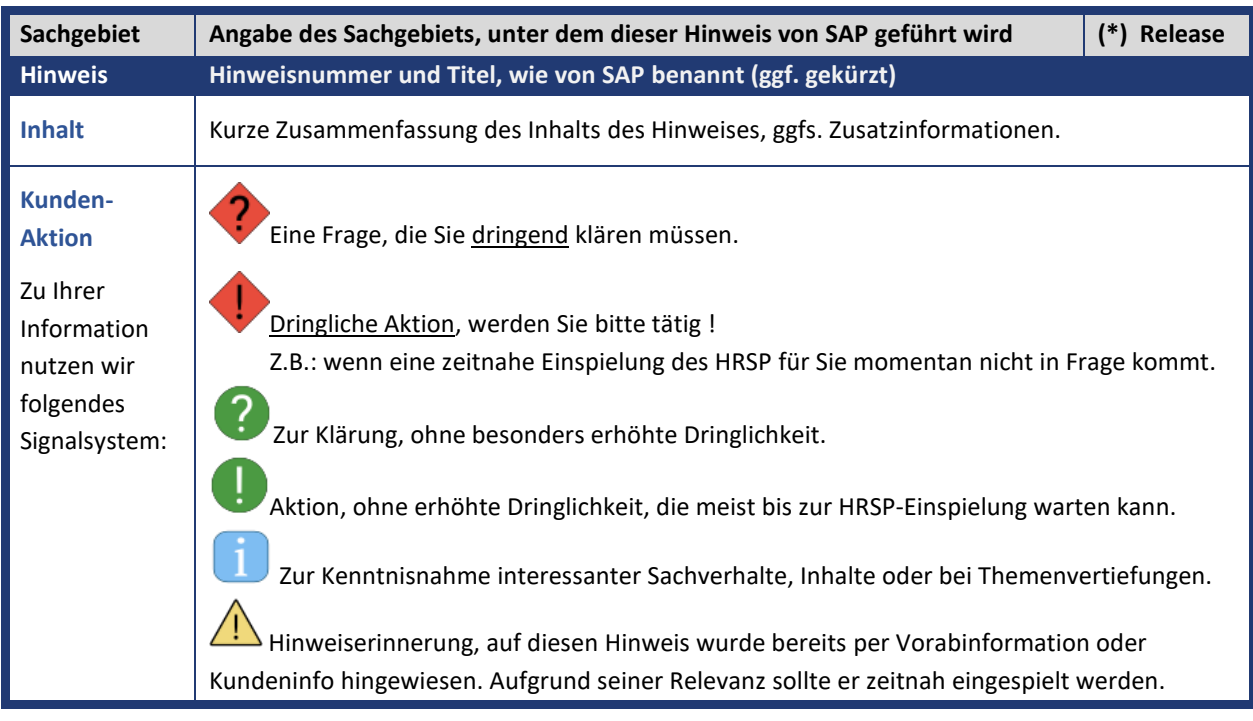

#### (\*) **Hinweisversion und HRSP-Zugehörigkeit/Release**

Die meisten Hinweise gelten für alle Releases. Sollte dies einmal nicht der Fall sein, werden nur die entsprechenden Releases aufgeführt. Stehen dort andere Angaben, wie "Info/ohne SP/HRSP", handelt es sich dabei um einen Hinweis, der zwar nicht dem aktuell ausgelieferten HRSP angehört (v.a. in Kapitel 2), aber trotzdem für Sie wichtig sein kann.

#### **Inhaltsverzeichnis**

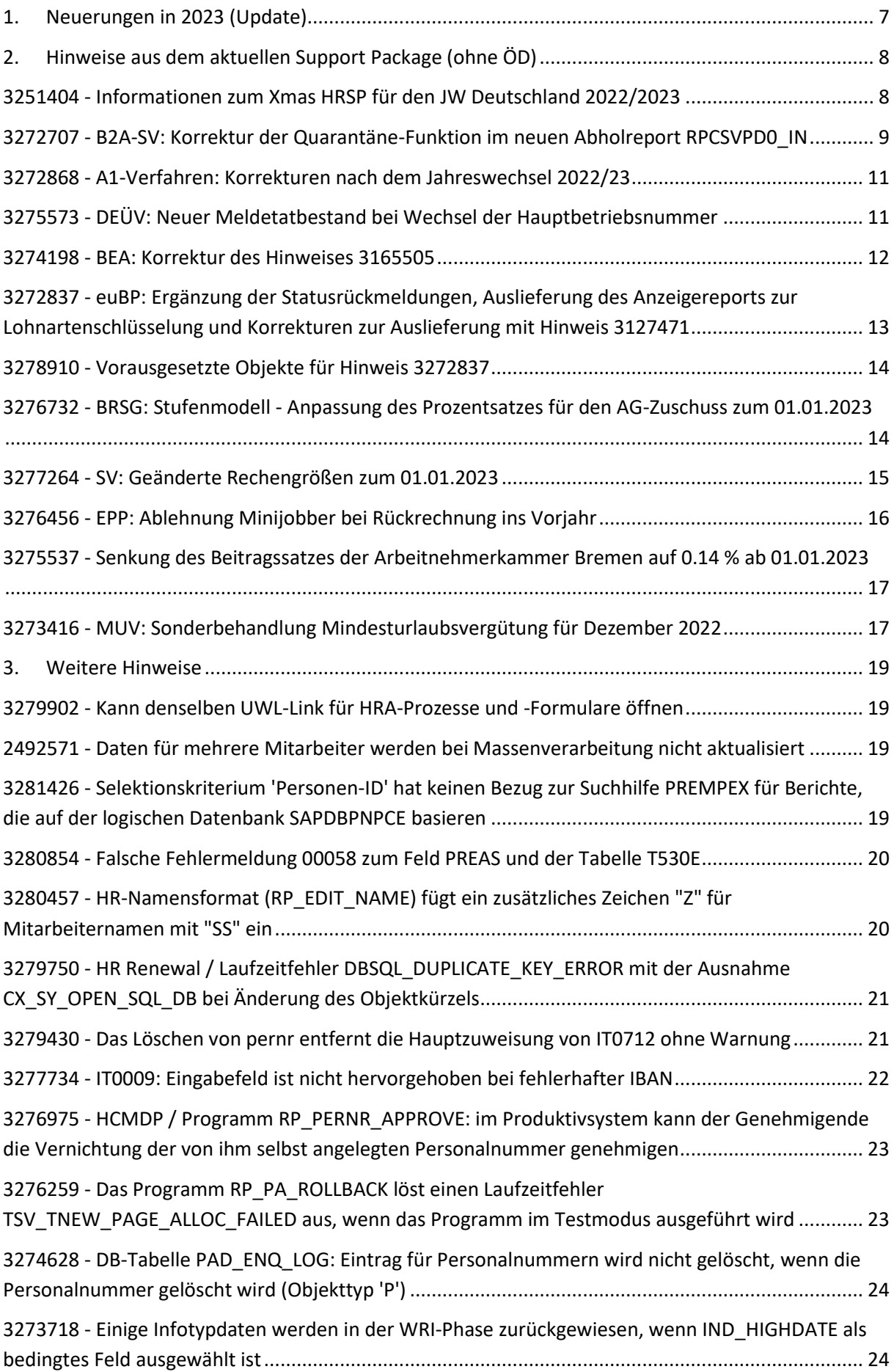

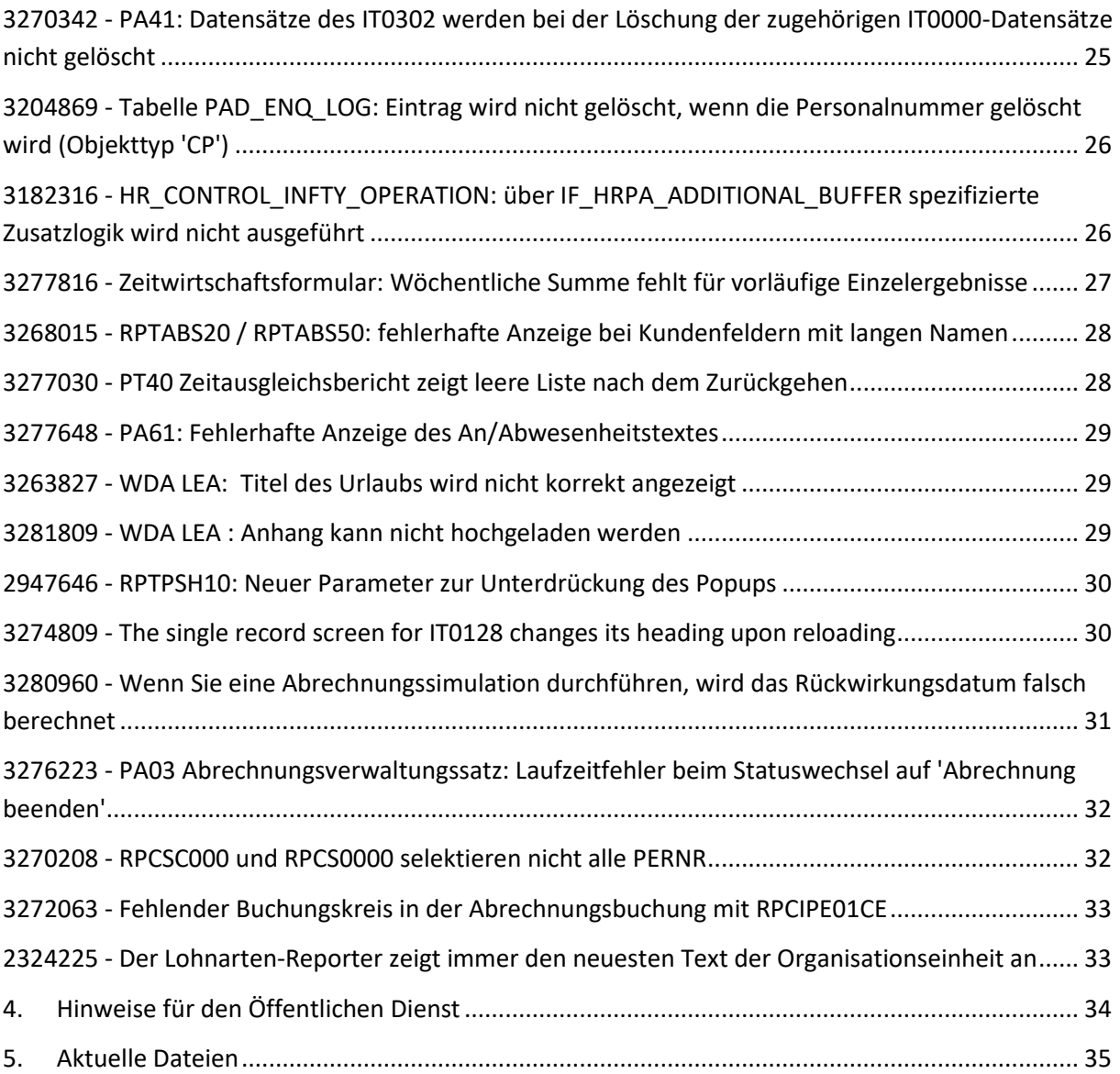

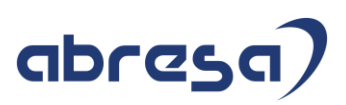

### <span id="page-6-0"></span>**1. Neuerungen in 2023 (Update)**

#### **BA-BEA/ Bundesagentur für Arbeit - BescheinigungenElektronischAnnehmen**

• d.h. die Bescheinigungen an die Bundesagentur für Arbeit, wie die Arbeitsbescheinigungen und Nebeneinkommensbescheinigungen, werden ab 01.2023 verpflichtend! Es darf kein Papier mehr versendet werden! Es gibt keine Option auf Widerspruch oder Nicht-Teilnahme mehr.

#### **euBP - Elektronisch unterstützte Betriebsprüfung**

- ab 01.01.2023 verpflichtend für ArbG
- Mit dem Meldeverfahren zur elektronisch unterstützten Betriebsprüfung (euBP) werden Daten der Entgeltabrechnung zu Zwecken der Betriebsprüfung an die Deutsche Rentenversicherung übermittelt. Die euBP wird zum 01.01.2023 Teil des Basismoduls und verpflichtend für Arbeitgeber, wobei Arbeitgeber sich bis zum 31.12.2026 beim Prüfdienst der Deutschen Rentenversicherung von der Nutzung der euBP befreien lassen können, bspw. nach Ankündigung einer Betriebsprüfung.
- siehe [3251393](https://launchpad.support.sap.com/#/notes/3251393) Vorankündigung Jahreswechsel 2022/2023 Deutschland

#### **FiTV - Reisekosten**

- [1911364](https://launchpad.support.sap.com/#/notes/1911364) Per Diem annual update due to legal changes/ Neue Verpflegungs- und Übernachtungspauschalen
- [3267452](https://launchpad.support.sap.com/#/notes/3267452) PS DE: Neue Sachbezugswerte für Deutschland ab dem 01.01.2023 Teil 1: Änderung der Vorschlagswerte für Belege und Konstanten
- [3267454](https://launchpad.support.sap.com/#/notes/3267454) PS DE: Neue Sachbezugswerte für Deutschland ab dem 01.01.2023 Teil 2: Anpassungen des Tagegelds bei längerem Aufenthalt und bei Trennungsgeldmaßnahmen
- [3263034](https://launchpad.support.sap.com/#/notes/3263034) BRKG: Verdoppelung kleine Wegstreckenentschädigung bei Aufruf der PTRA UTIL Funktionsbausteine
- [3266942](https://launchpad.support.sap.com/#/notes/3266942) TEVO NRW Tägl. Rückkehr Maximalgrenze Fahrkostenerstattung
- [3271256](https://launchpad.support.sap.com/#/notes/3271256) TEVO NRW 2022 Übergangsregelung für bestehende TG-Maßnahmen
- [3264734](https://launchpad.support.sap.com/#/notes/3264734) Niedersachsen: Gesetzliche Änderung Wegstreckenentschädigung: Lesen der Konstante KWE1 für Reisen über den 01.10.2022

#### *Aktuelle Informationen aus dem XMAS-Patch:*

#### **Neue Datensatzversionen für diverse SV Verfahren!**

- Bitte achten Sie darauf, dass es ab 01.2023 neue Datensatzversionen für diverse SV Verfahren gibt. Meist haben diese eine Übergangszeit von 2 Monaten für die von Ihnen versendeten Ausgangsmeldungen, allerdings werden die Antworten immer in der neuen Version geschickt.
- D.h. holen Sie ab 01.2023 die Meldungen erst ab, wenn Sie der Jahreswechsel im produktiven System erfolgt ist.
- Bitte klären Sie, wie Sie verfahren wollen. Prüfen Sie eventuelle in SAP automatisierten Jobs, informieren Sie Ihre Kolleg\*Innen usw..

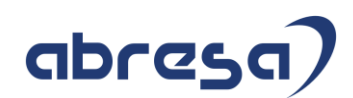

## <span id="page-7-0"></span>**2. Hinweise aus dem aktuellen Support Package (ohne ÖD)**

<span id="page-7-1"></span>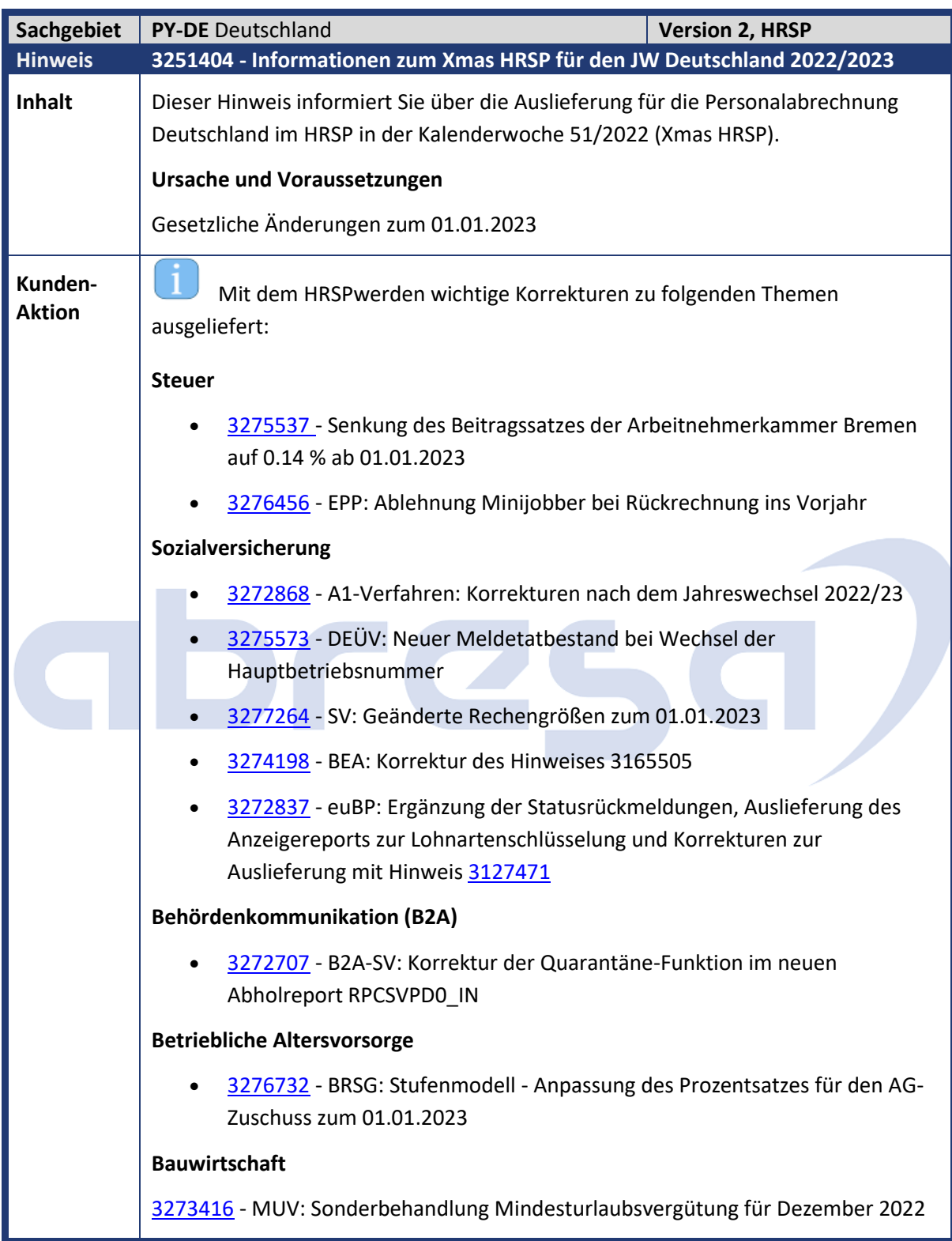

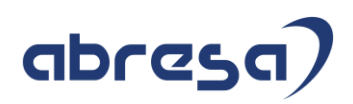

<span id="page-8-0"></span>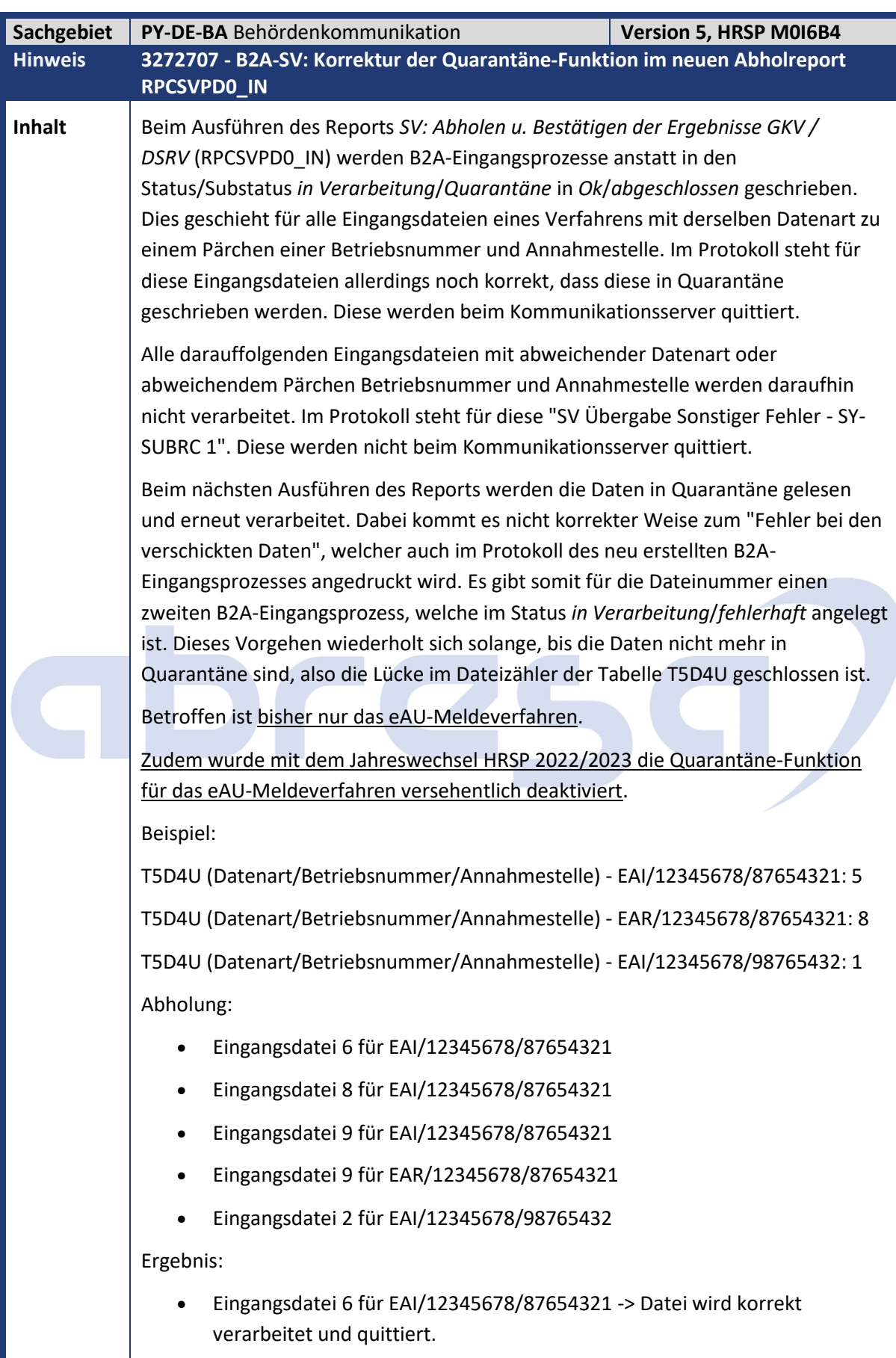

# abresa)

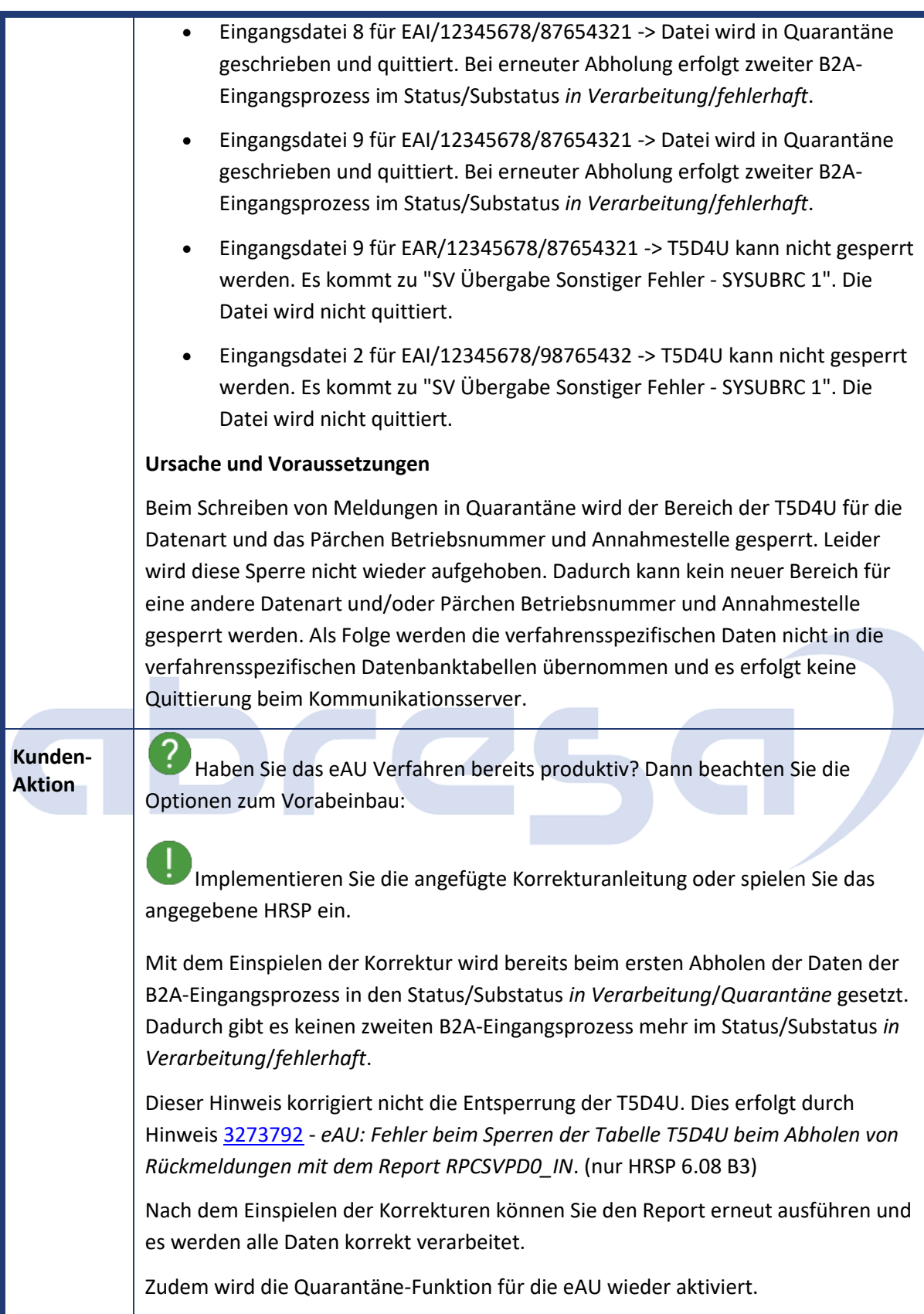

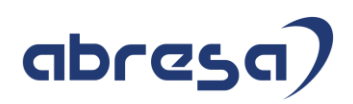

<span id="page-10-0"></span>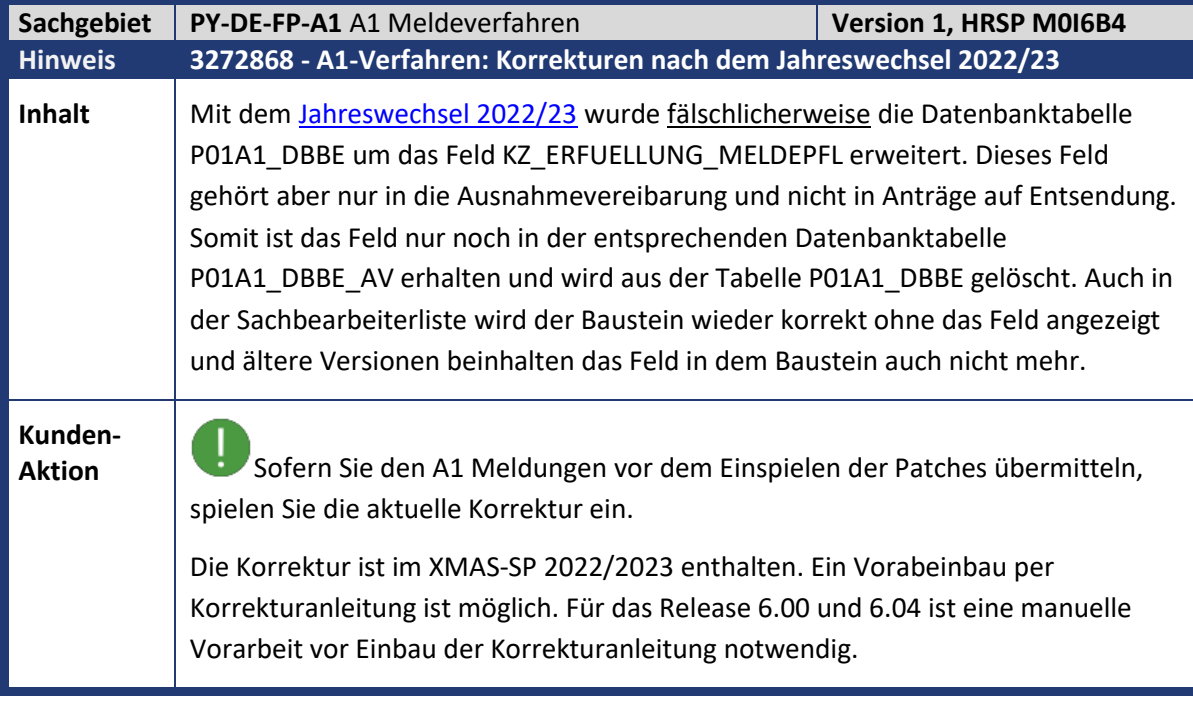

<span id="page-10-1"></span>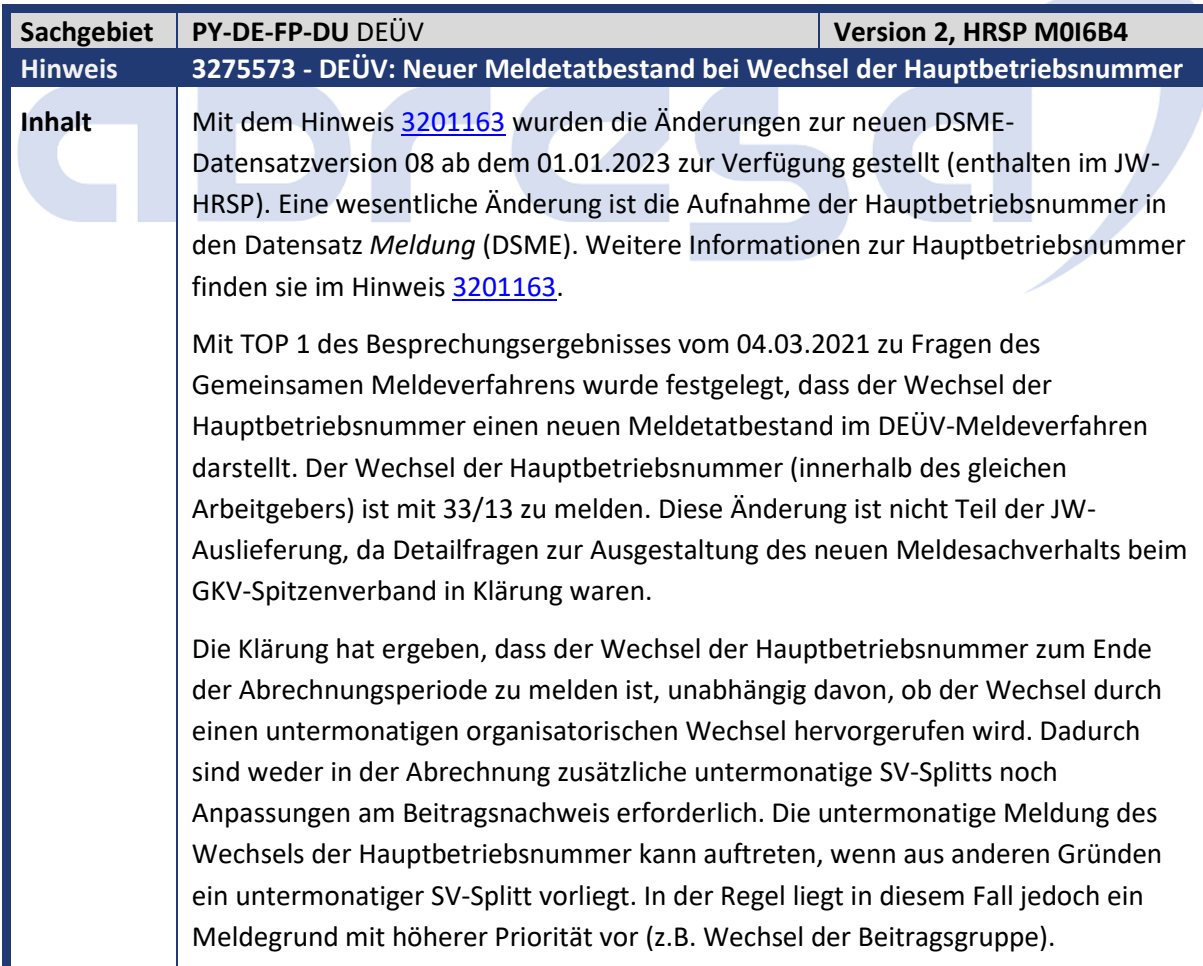

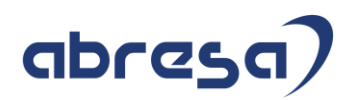

**Kunden-**

**Aktion** Die Korrektur ist im XMAS-SP 2022/2023 enthalten. Ein Vorabeinbau per Korrekturanleitung ist möglich. Es sind keine manuellen Tätigkeiten erforderlich.

<span id="page-11-0"></span>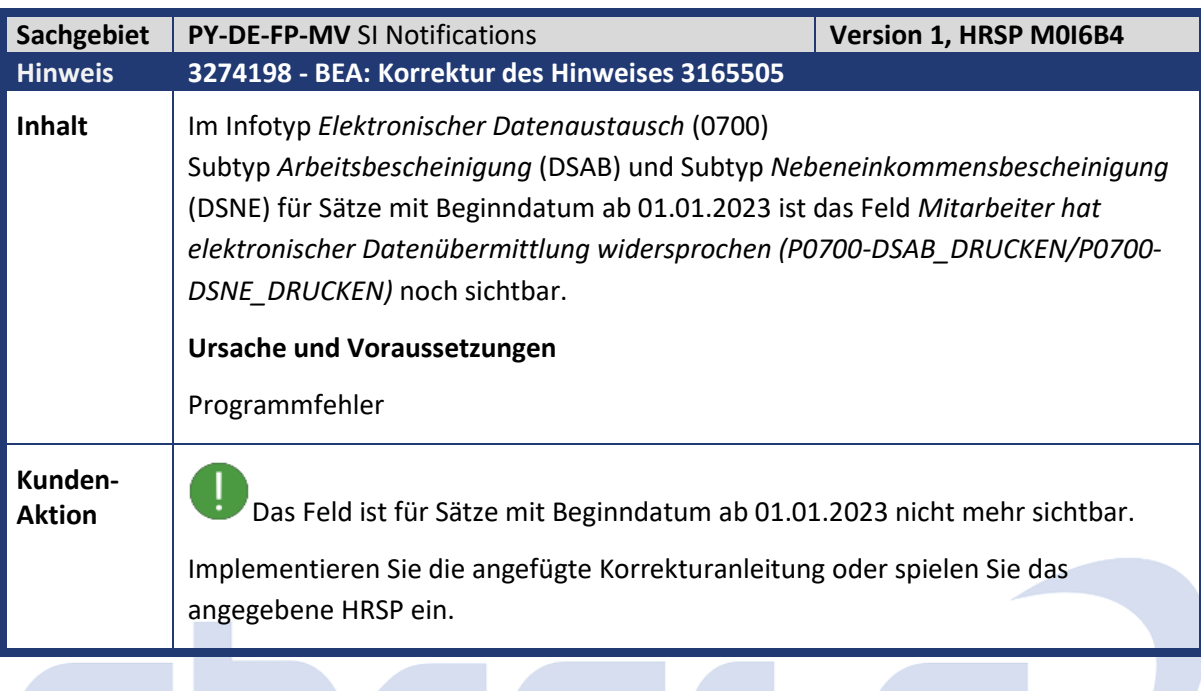

## abresa)

<span id="page-12-0"></span>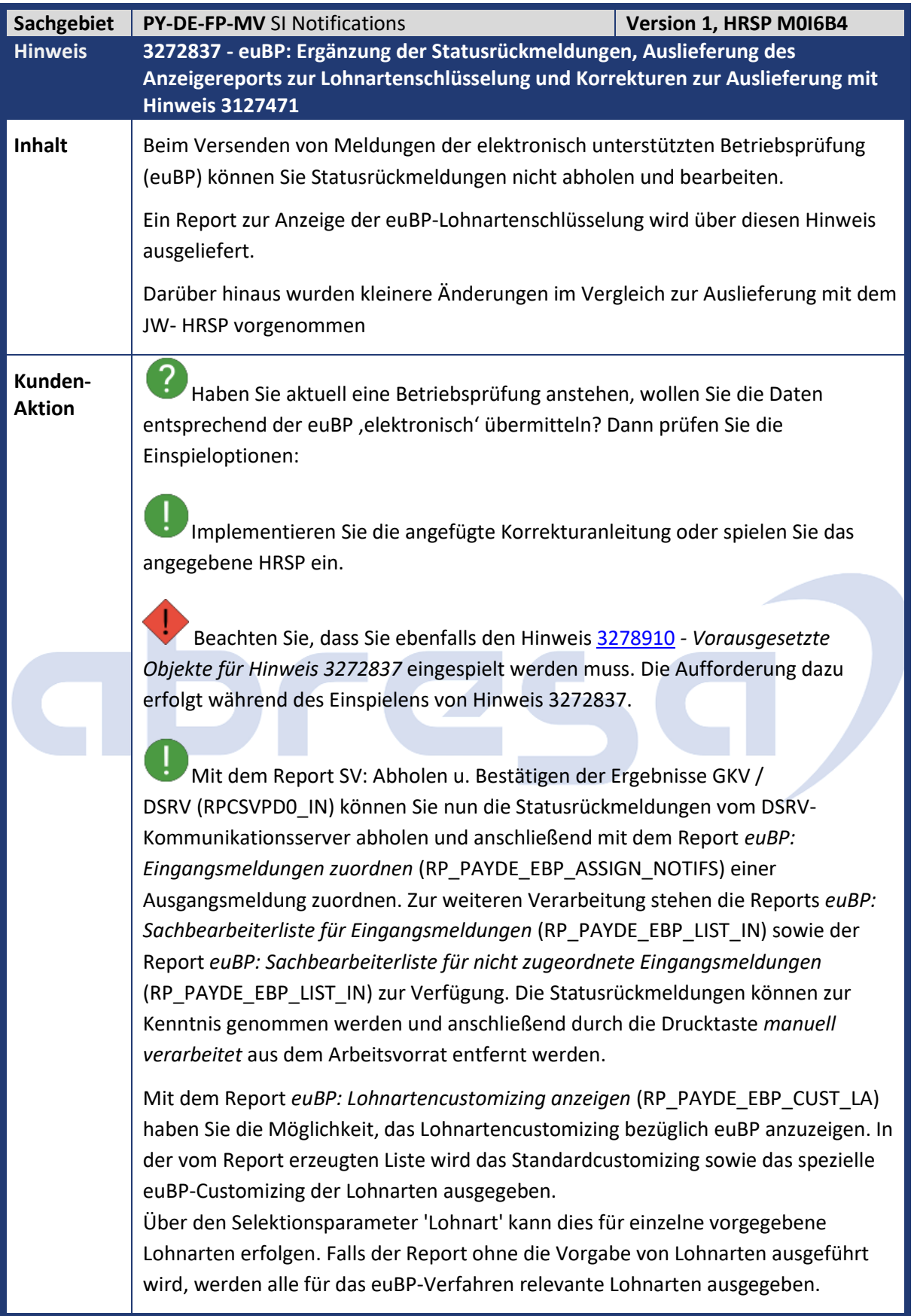

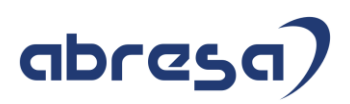

<span id="page-13-0"></span>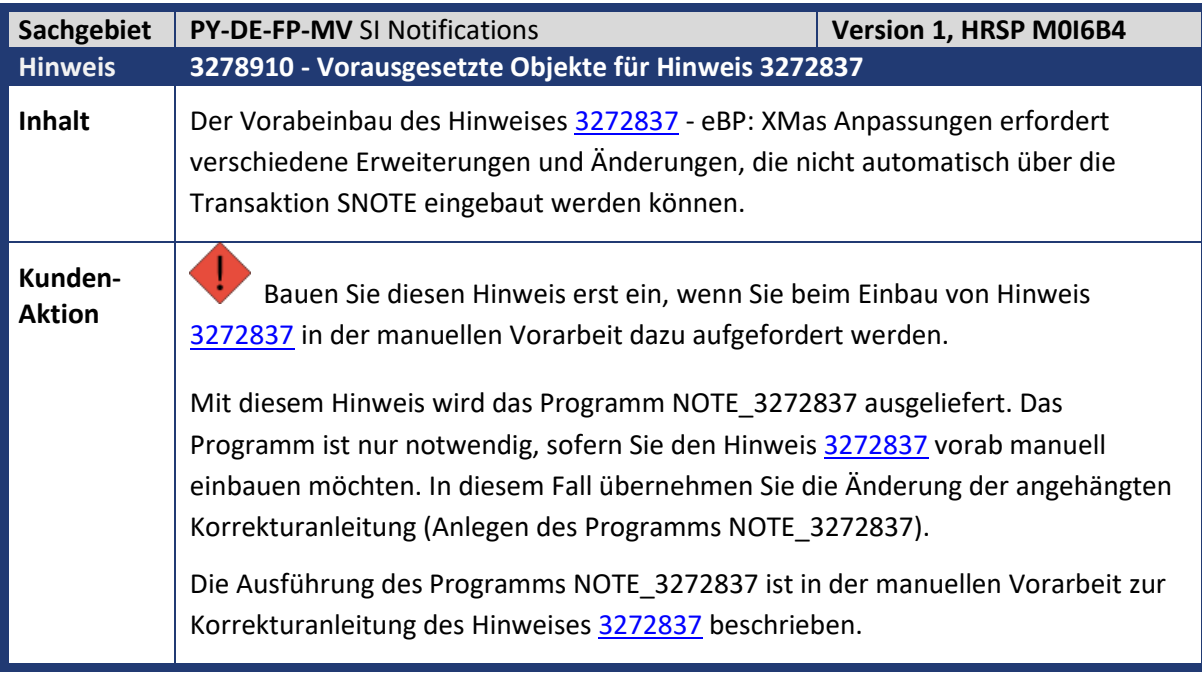

<span id="page-13-1"></span>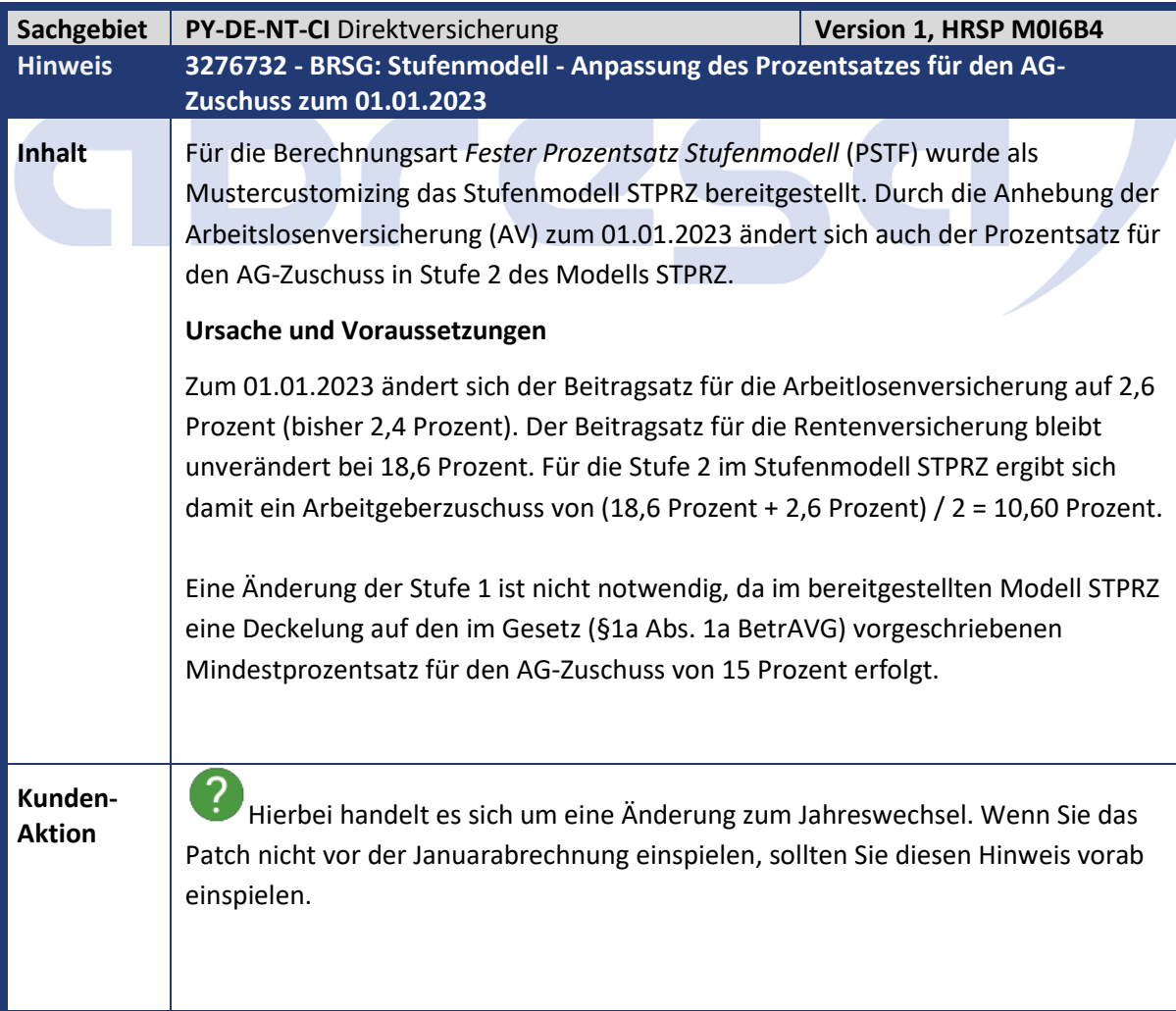

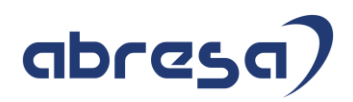

Implementieren Sie die angefügte Korrekturanleitung oder spielen Sie das angegebene HRSP ein.

Die Werte für die Stufenmodelle sind in der Tabelle *AVmG: Prozentsätze Stufenmodell verpflichtender AG-Zuschuss* (V\_T5DRH) gepflegt. Überprüfen Sie, ob Sie durch die geänderten Beitragssätze eigene Stufenmodelle anpassen müssen. Übernehmen Sie dazu das geänderte Mustercustomizing bzw. passen Sie Ihre kundeneigenen Stufenmodelle bei Bedarf an.

<span id="page-14-0"></span>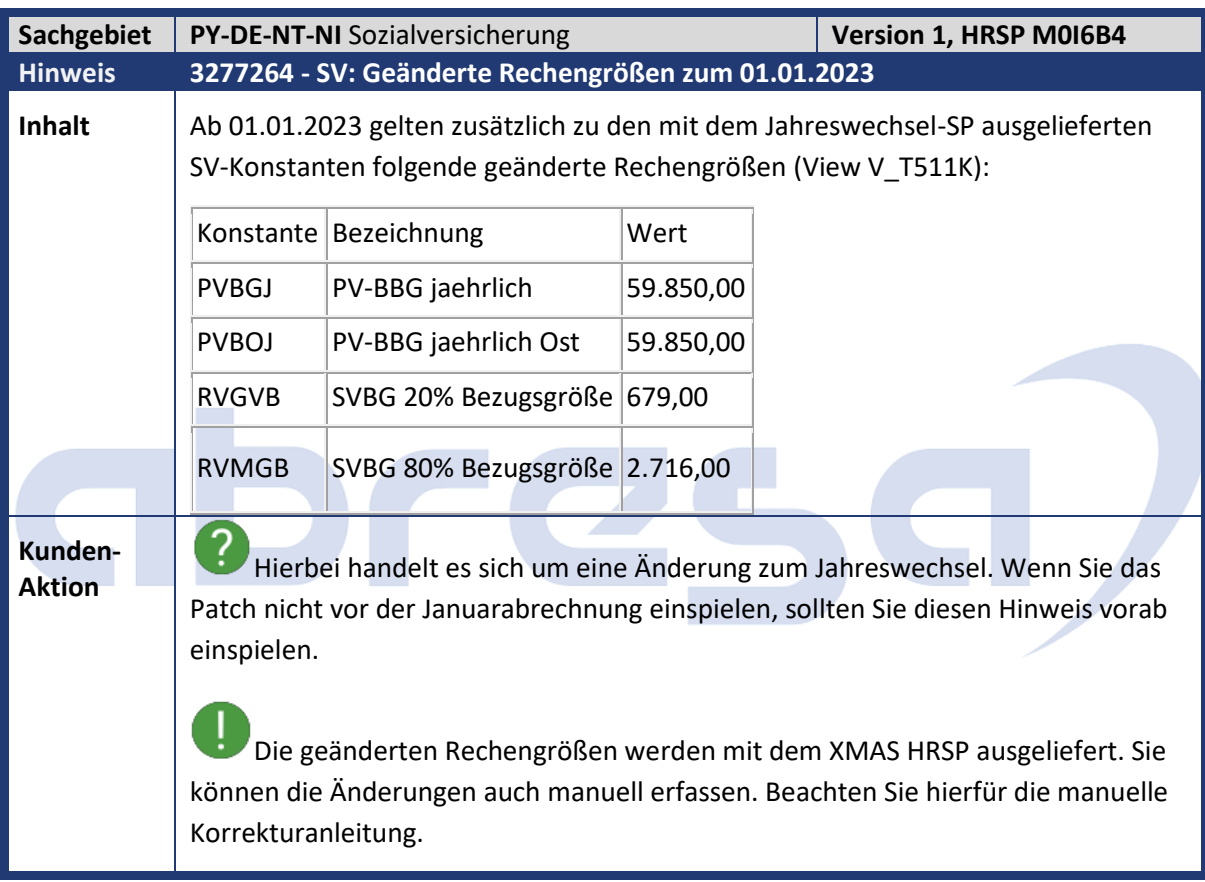

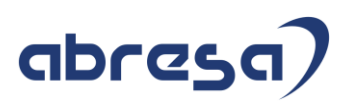

<span id="page-15-0"></span>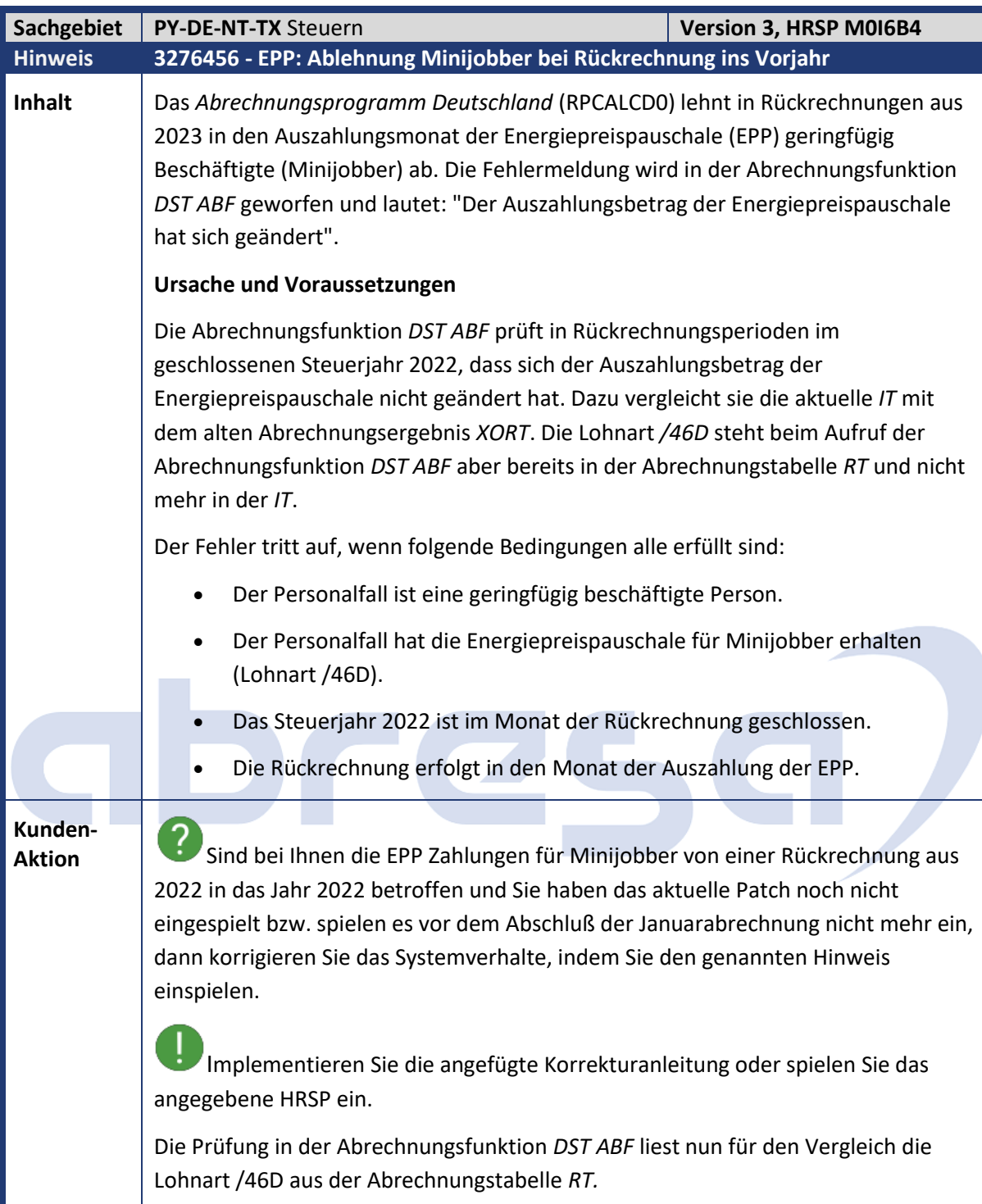

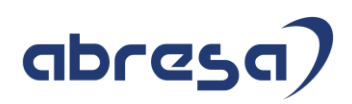

<span id="page-16-0"></span>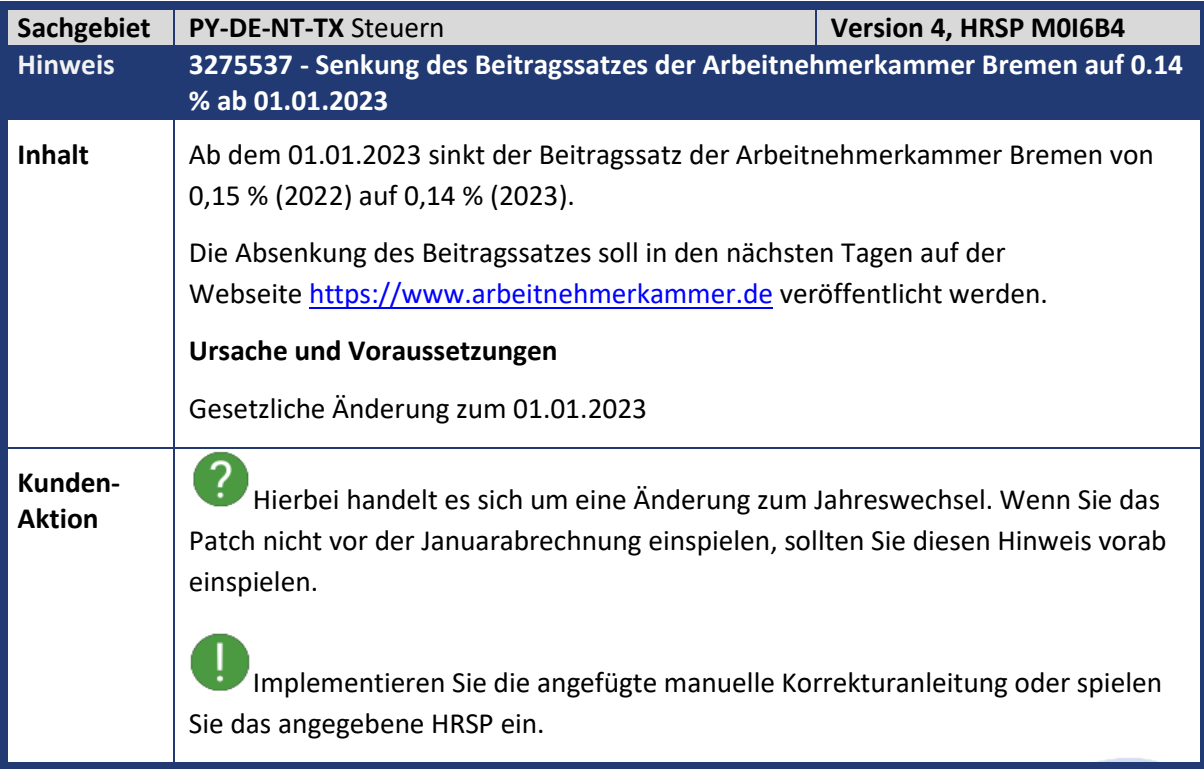

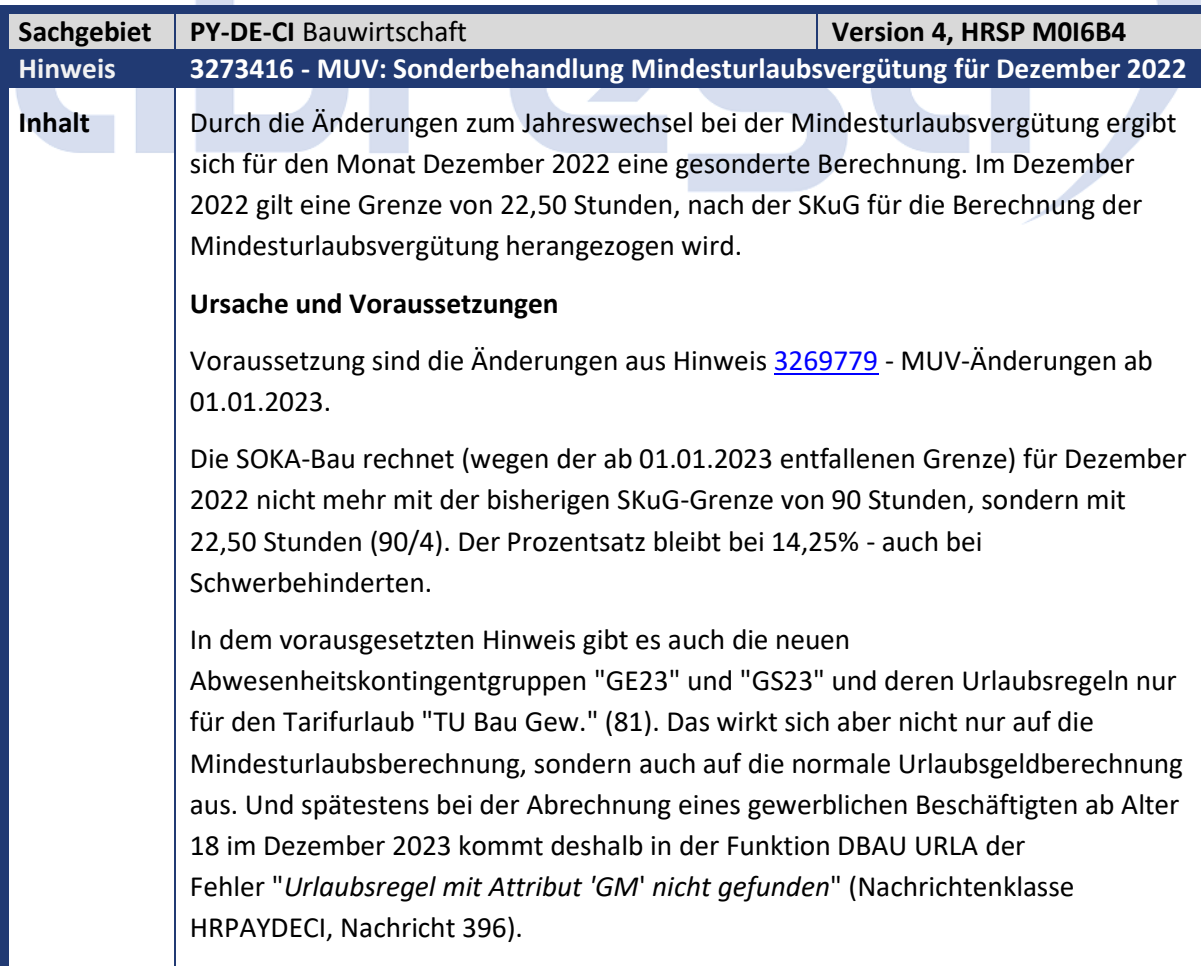

<span id="page-16-1"></span> $\mathcal{L}^{\mathcal{L}}$ 

Kundeninfo zu den SAP-Hinweisen XMAS 12/2022 Hinweise aus dem aktuellen Support Package (ohne ÖD)

# abresa)

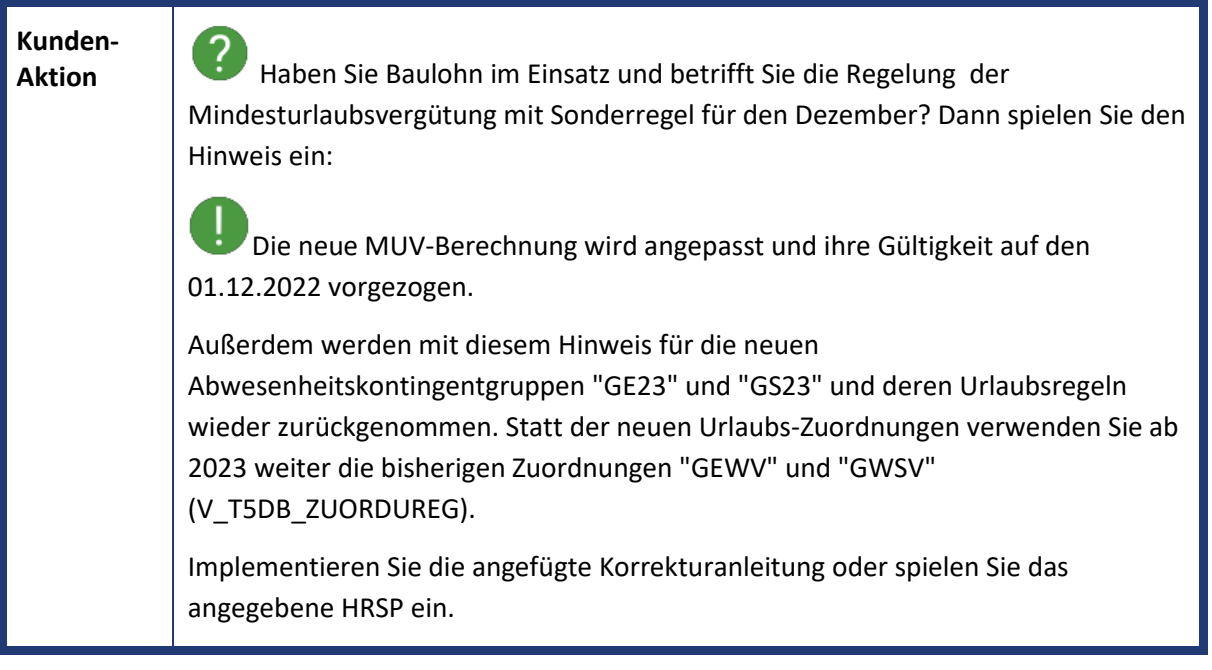

# abres  $\Box$

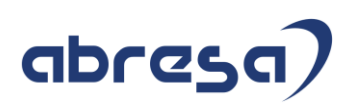

## <span id="page-18-0"></span>**3. Weitere Hinweise**

<span id="page-18-1"></span>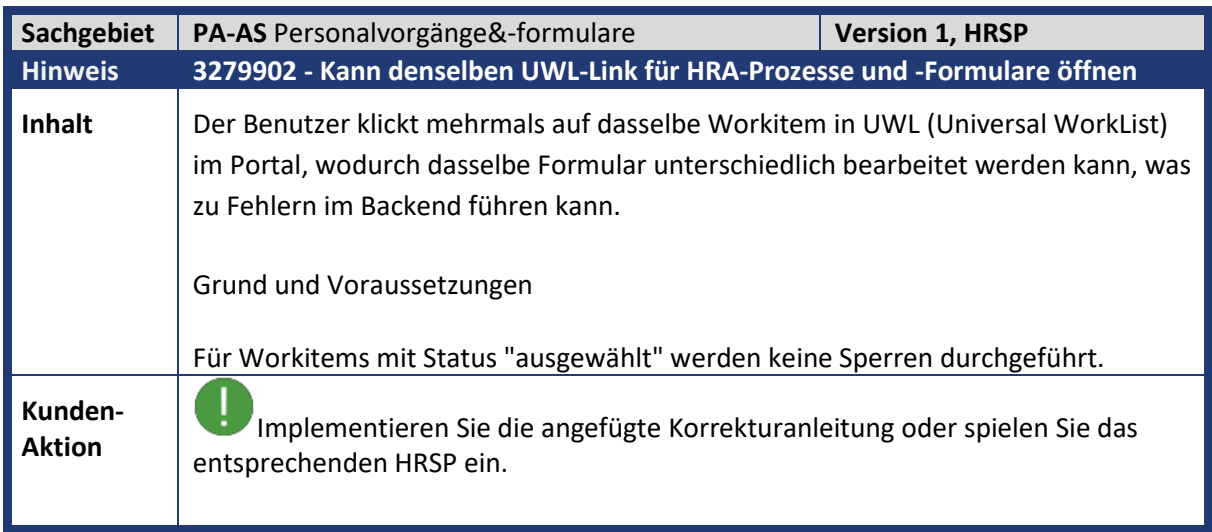

<span id="page-18-2"></span>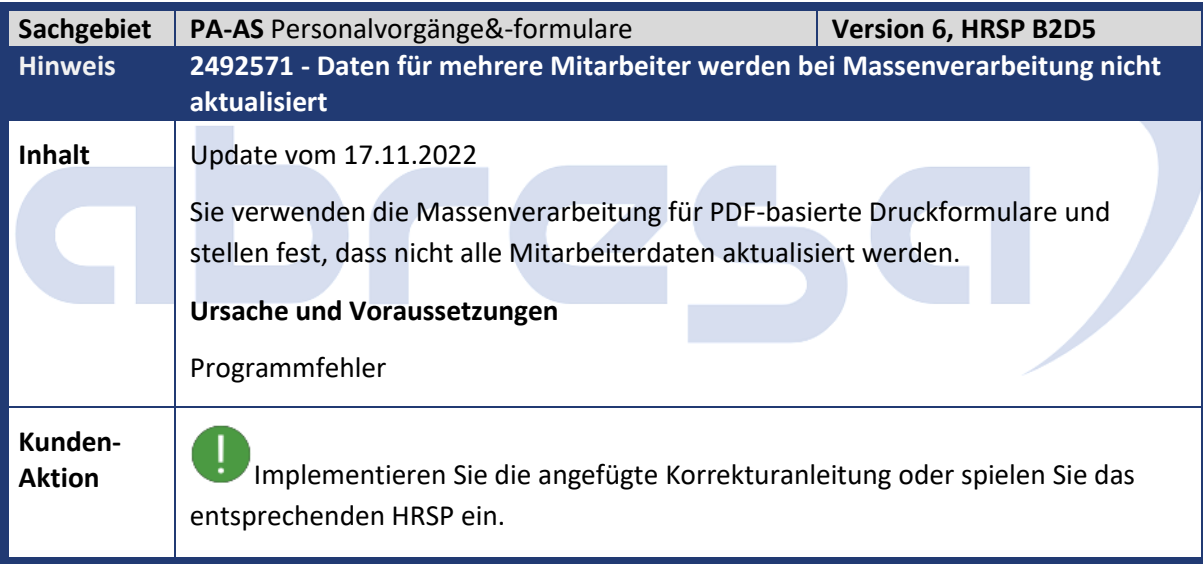

<span id="page-18-3"></span>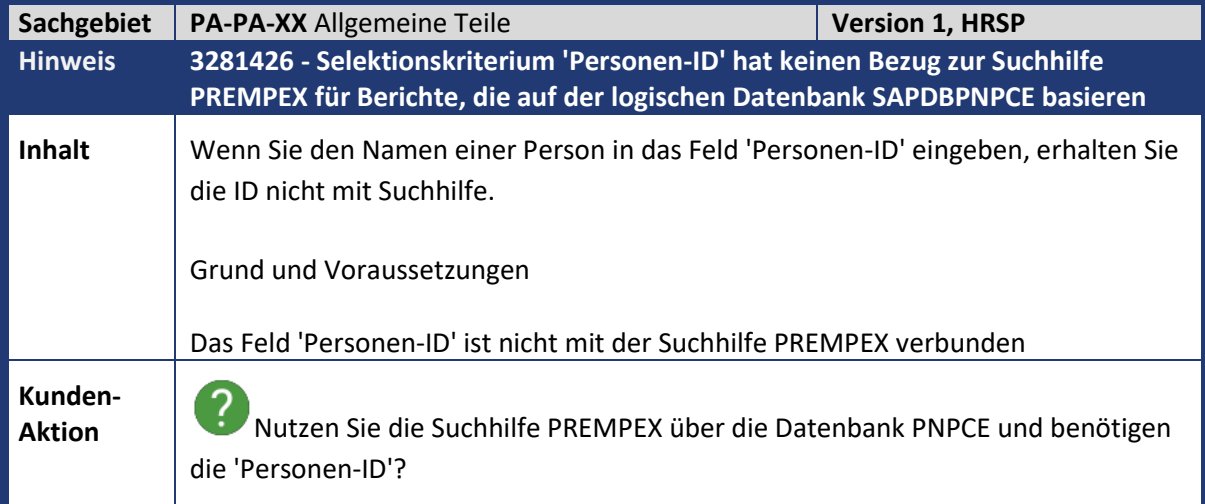

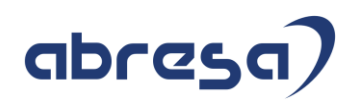

Implementieren Sie die angefügte Korrekturanleitung oder spielen Sie das entsprechenden HRSP ein

<span id="page-19-0"></span>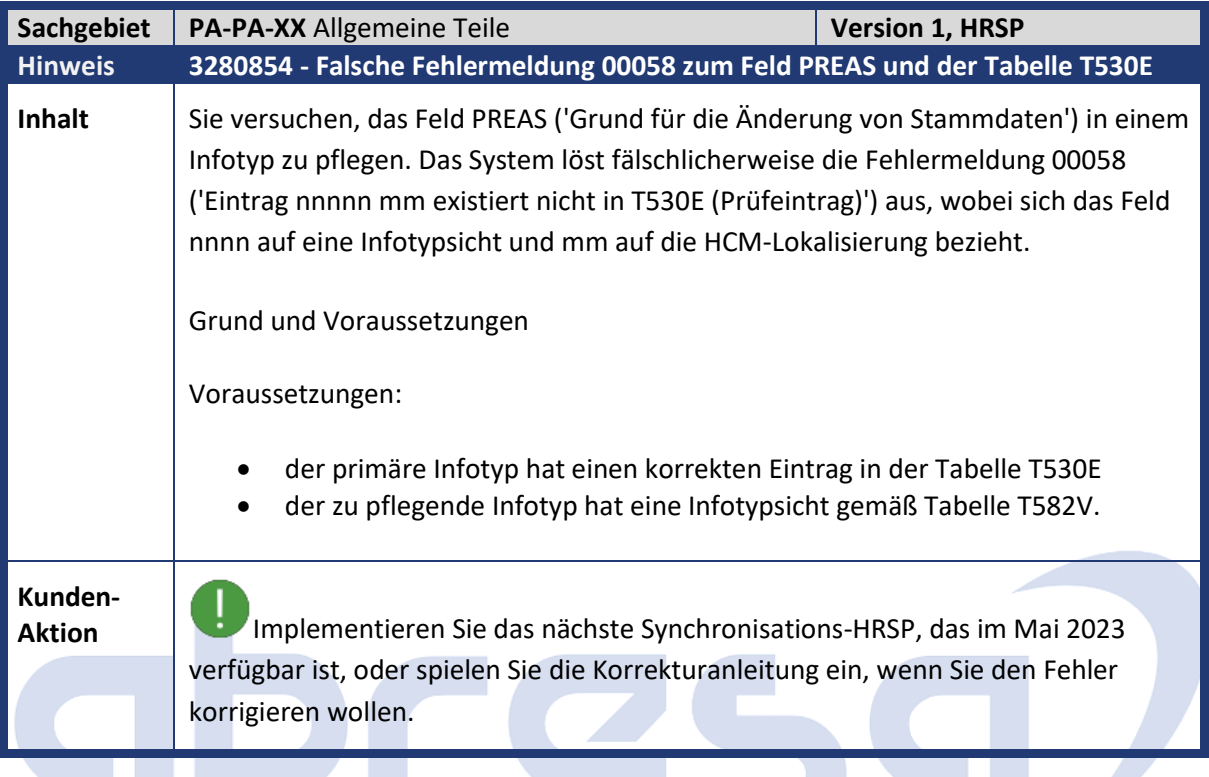

<span id="page-19-1"></span>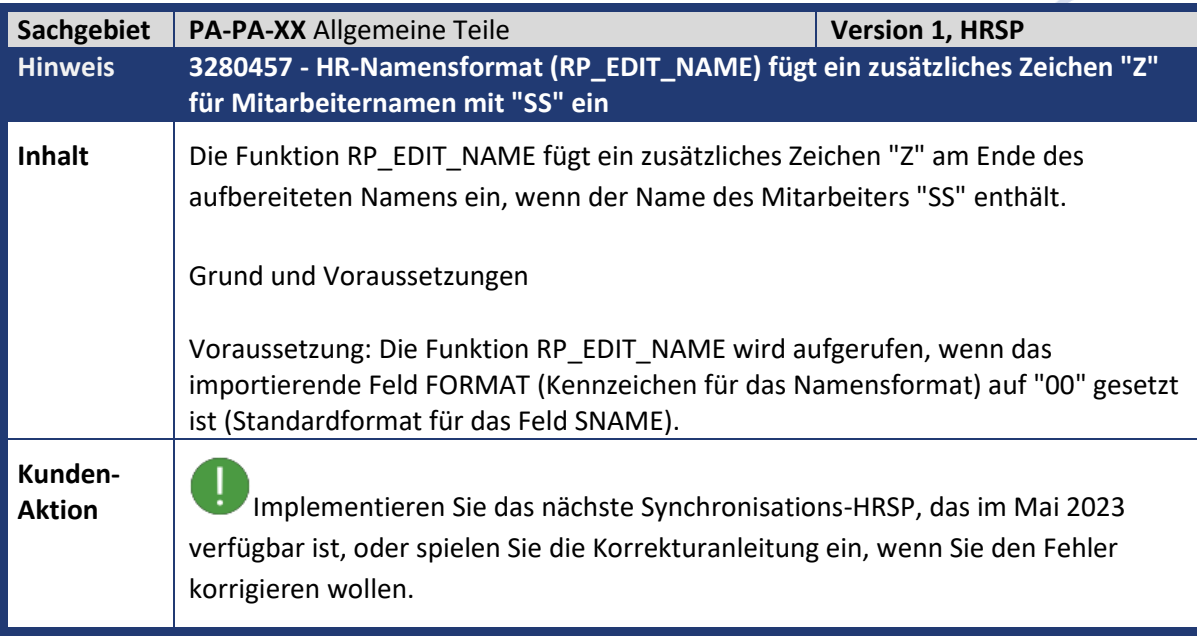

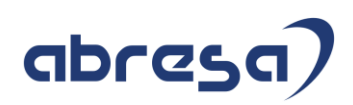

<span id="page-20-0"></span>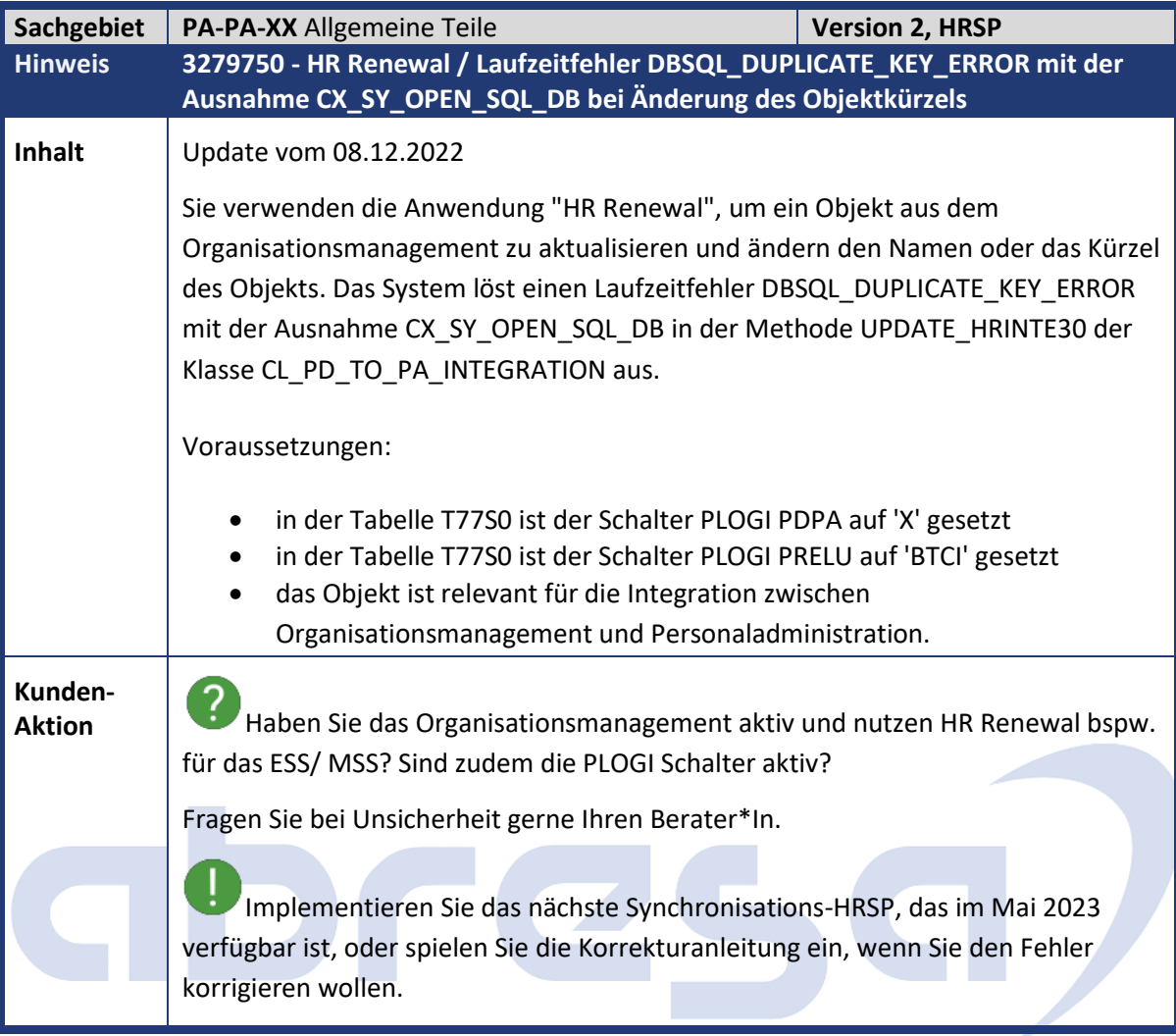

<span id="page-20-1"></span>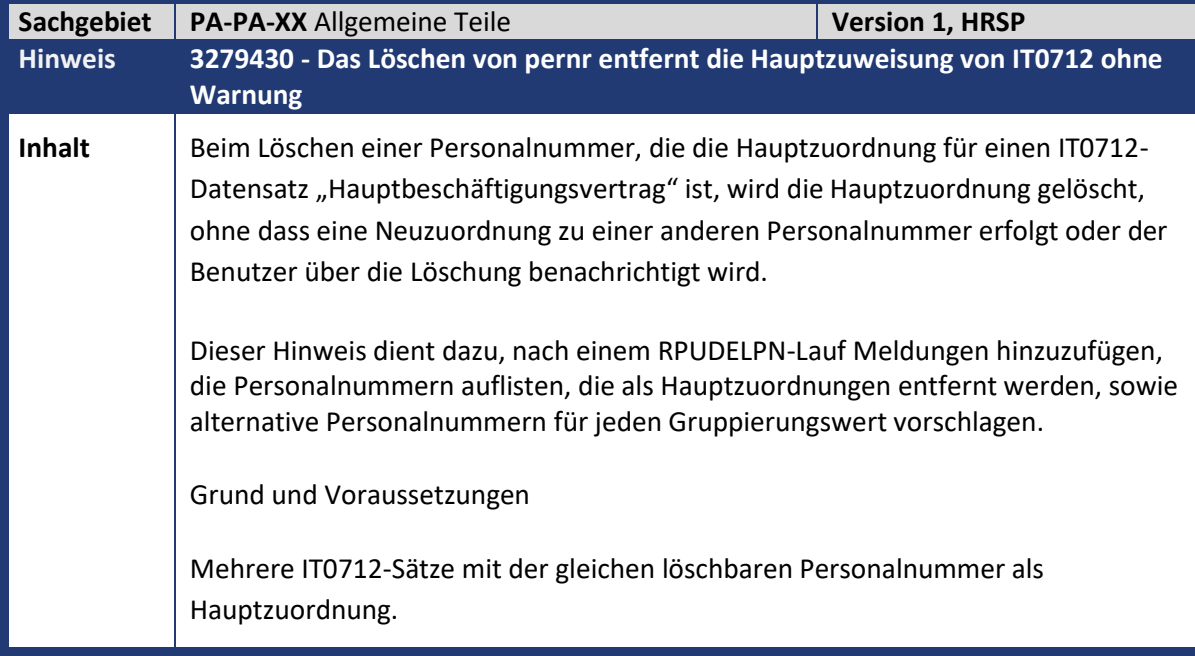

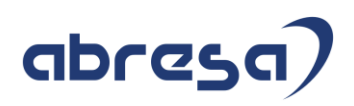

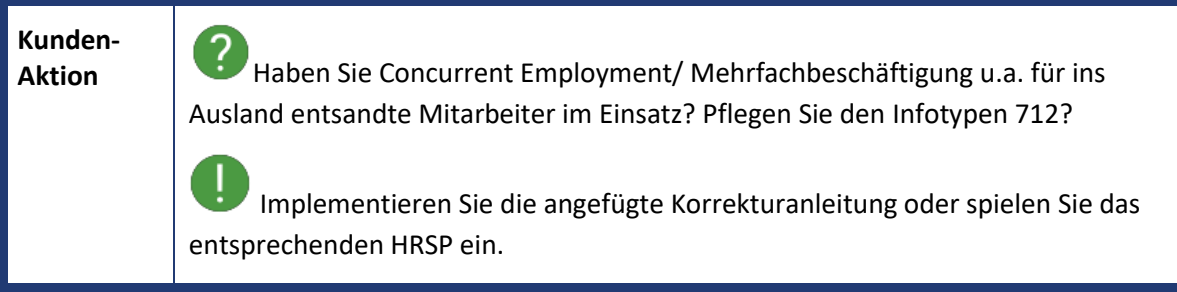

<span id="page-21-0"></span>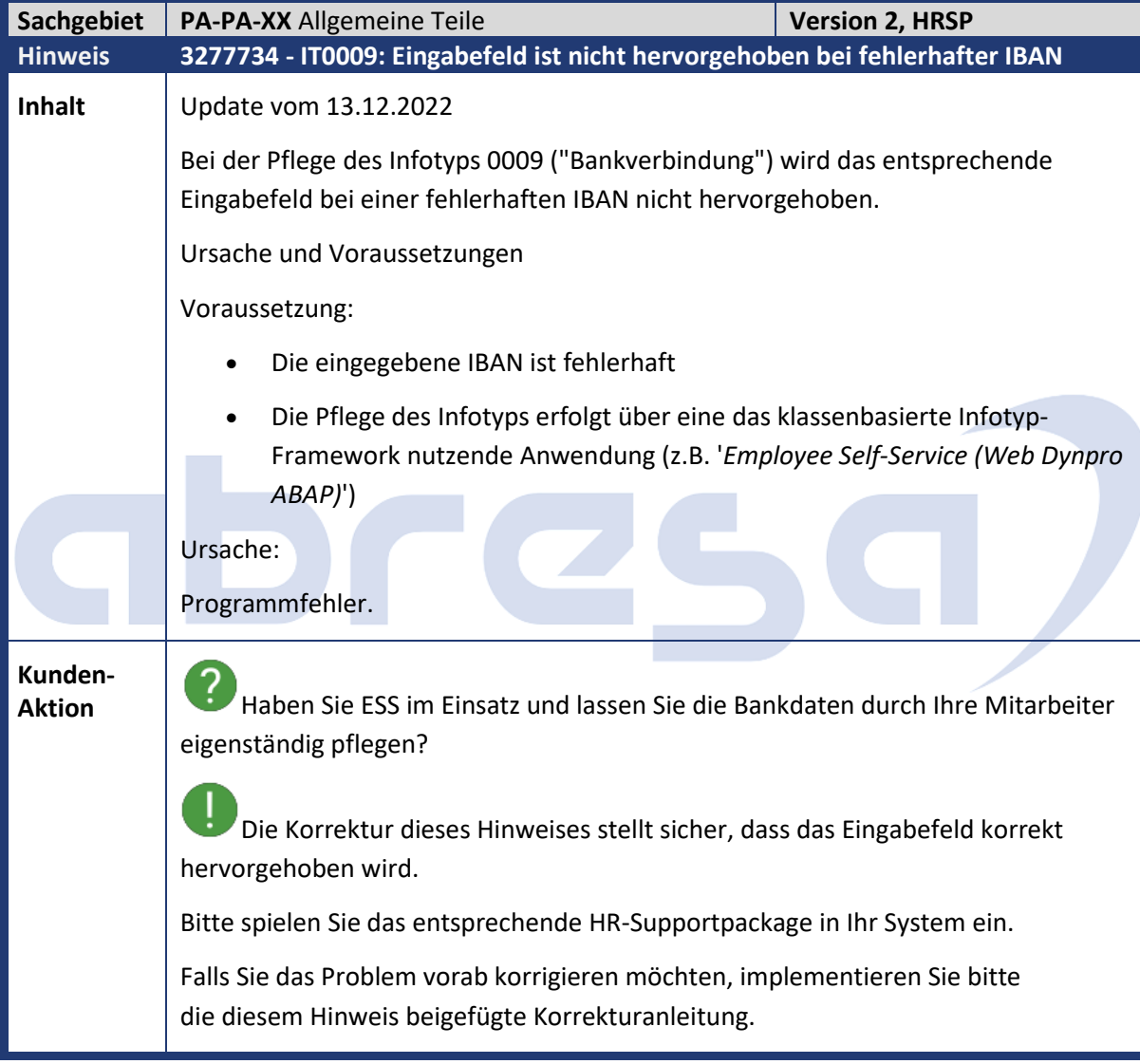

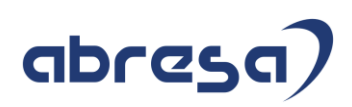

<span id="page-22-0"></span>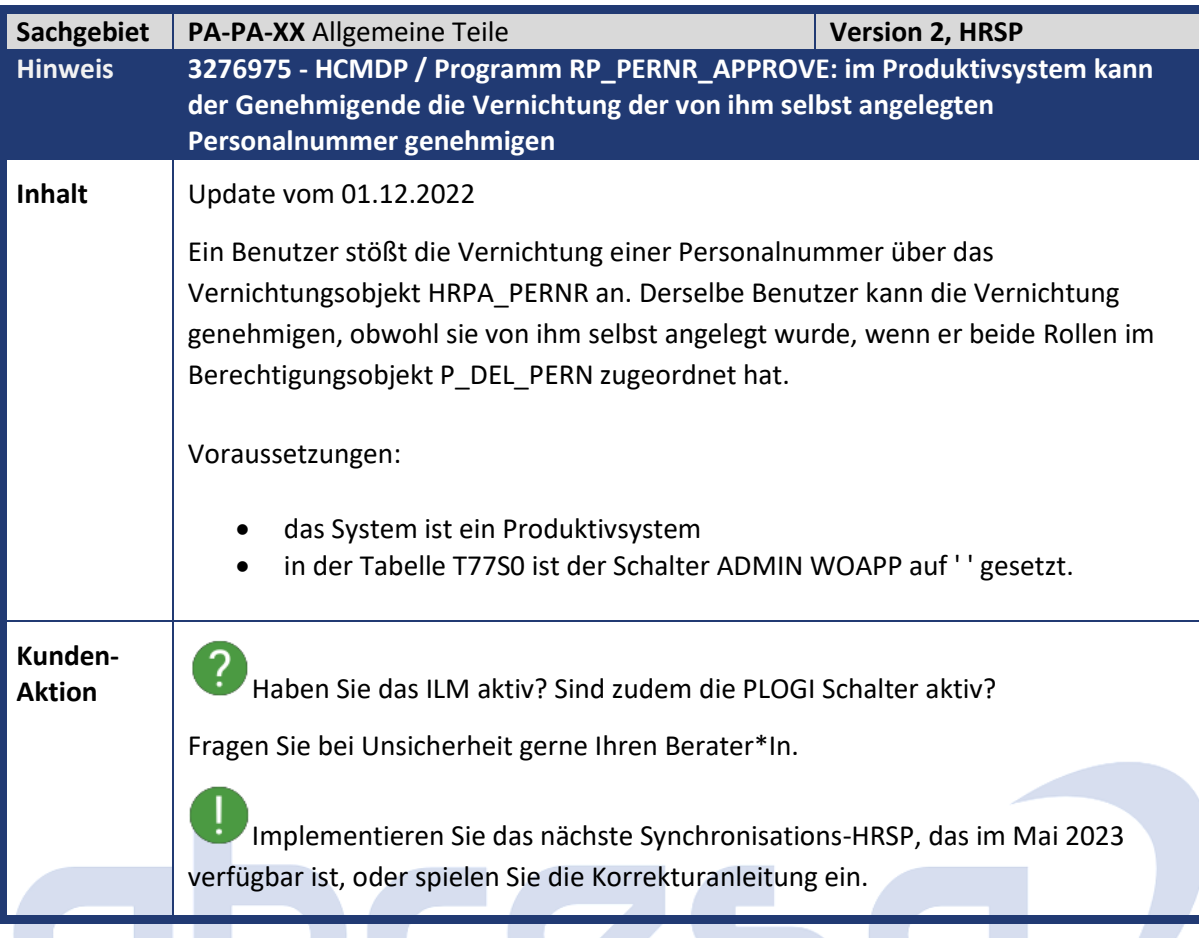

<span id="page-22-1"></span>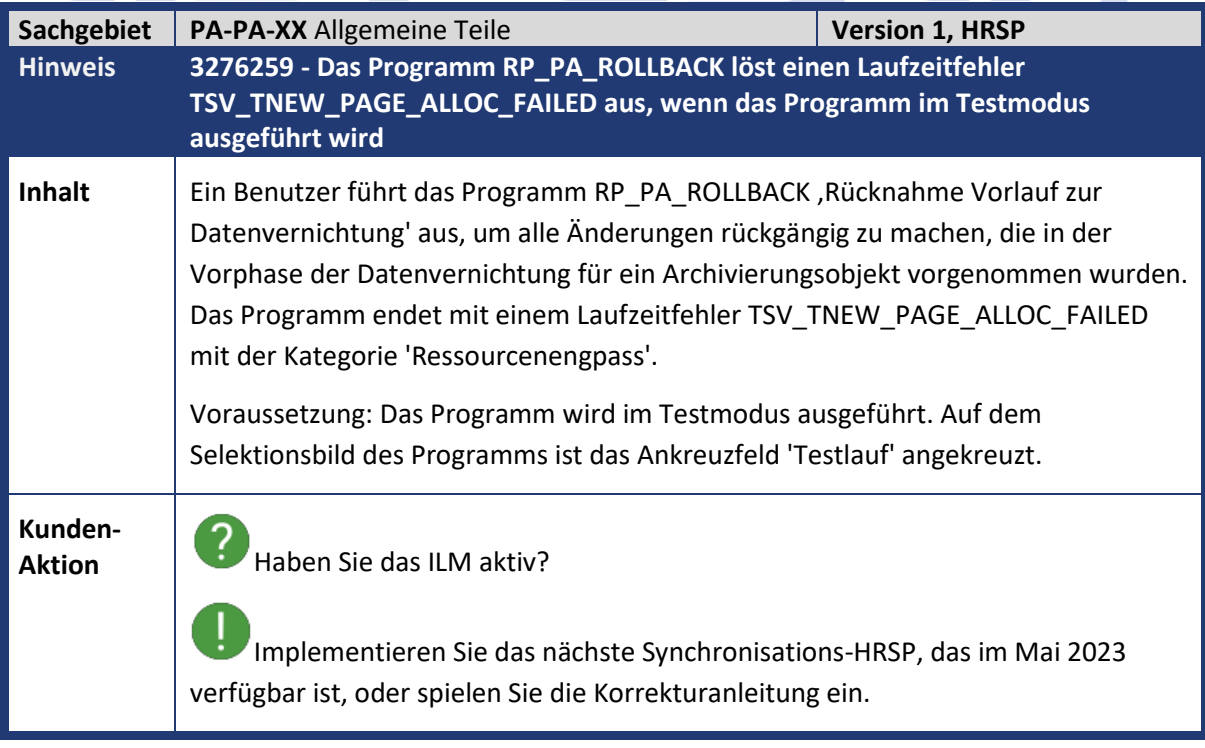

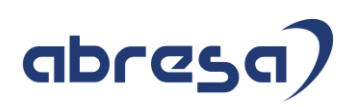

<span id="page-23-0"></span>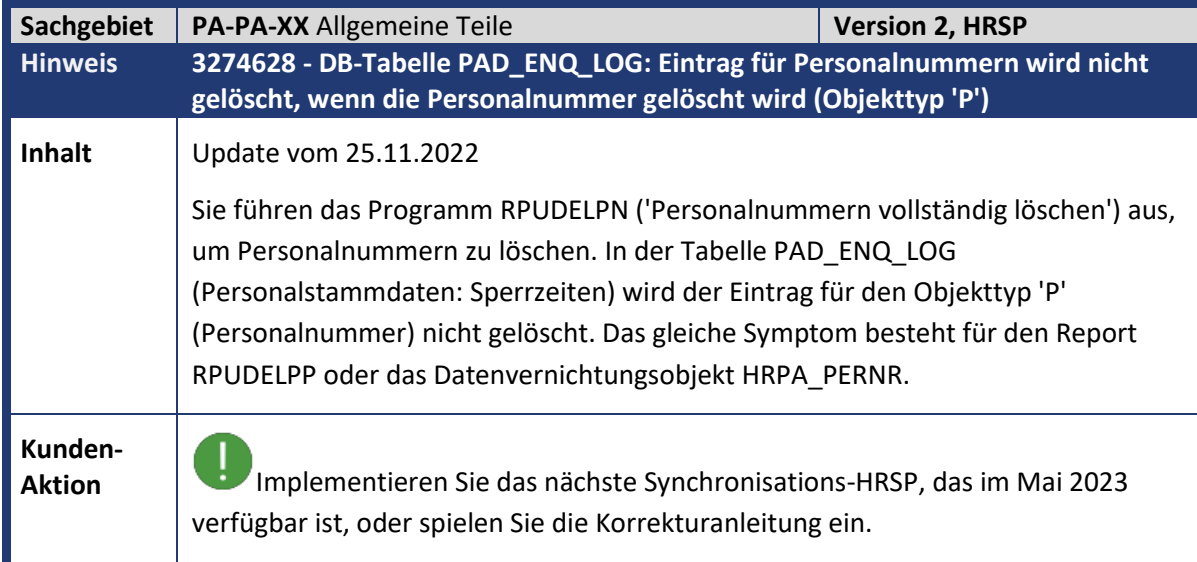

<span id="page-23-1"></span>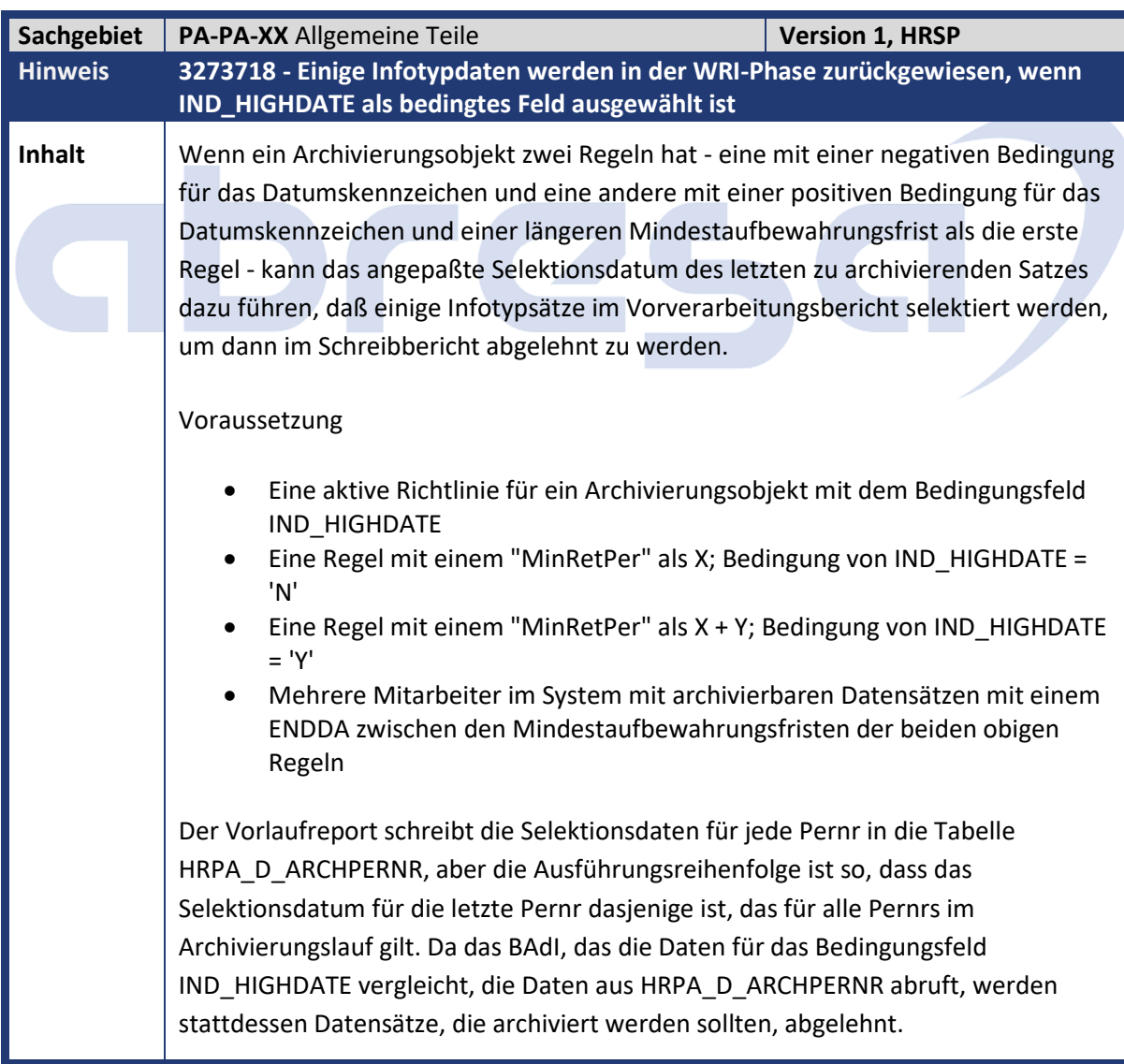

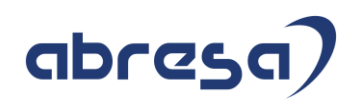

**Kunden-**

**Aktion** Haben Sie das ILM aktiv?

Implementieren Sie die angefügte Korrekturanleitung oder spielen Sie das entsprechenden HRSP ein.

<span id="page-24-0"></span>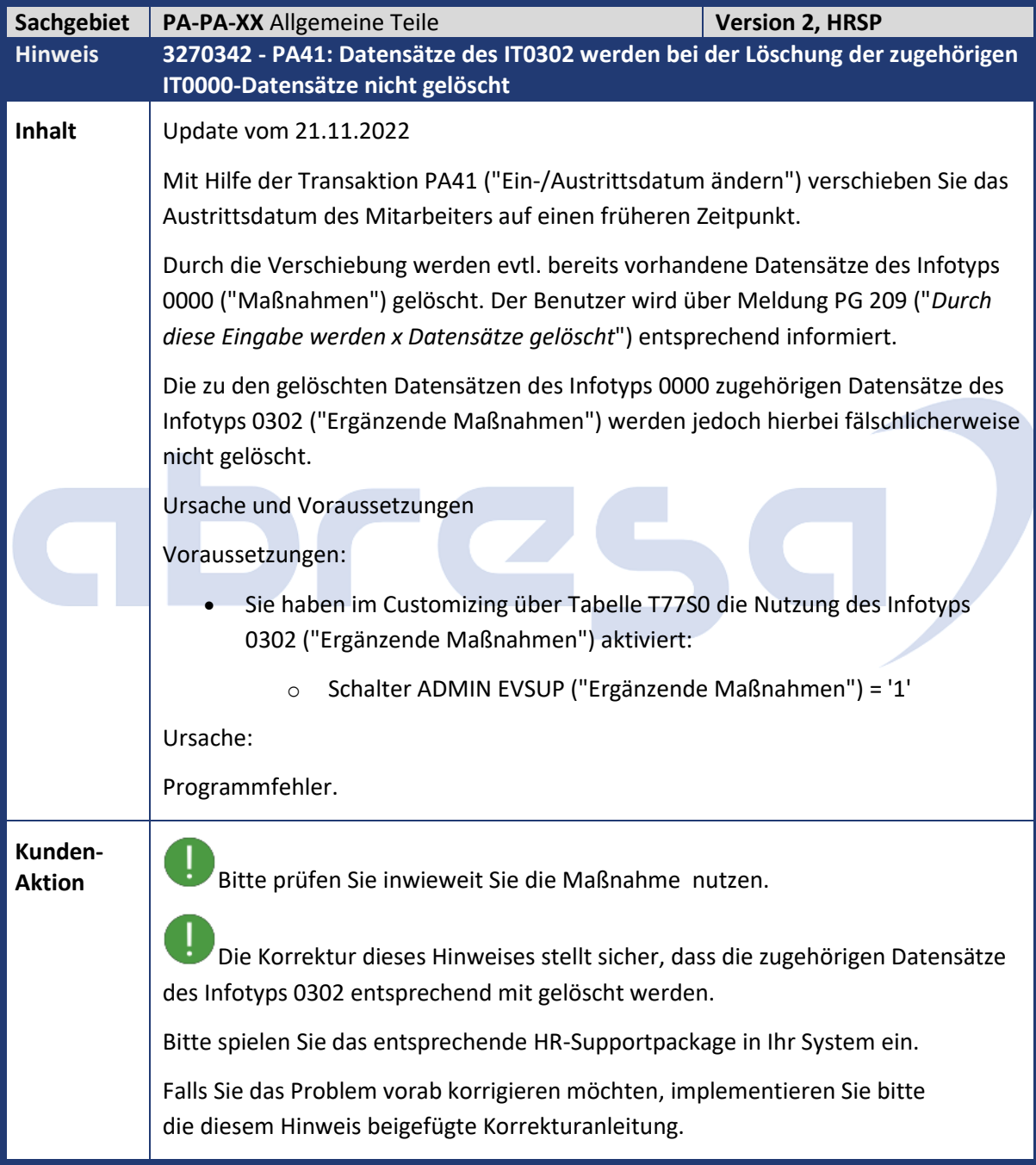

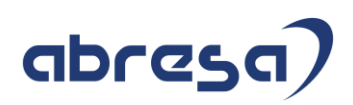

<span id="page-25-0"></span>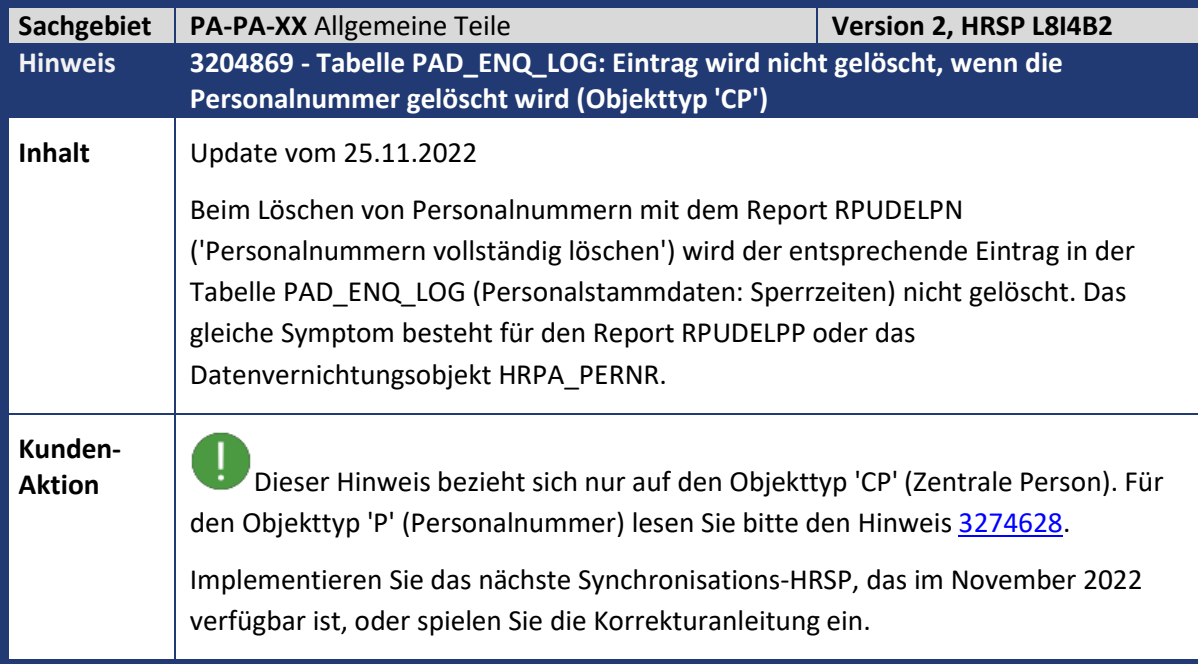

<span id="page-25-1"></span>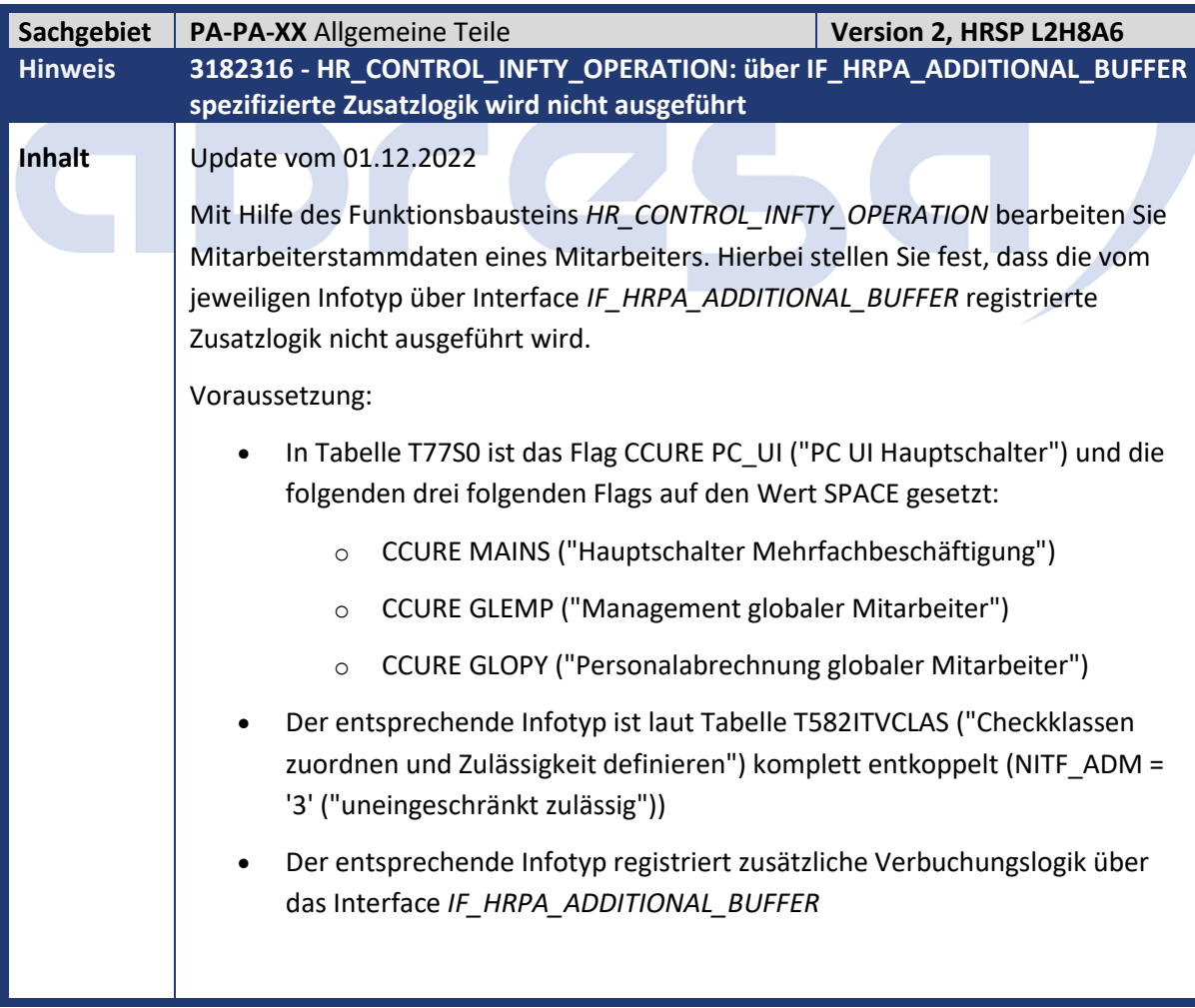

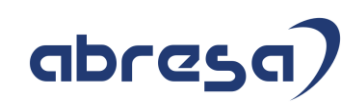

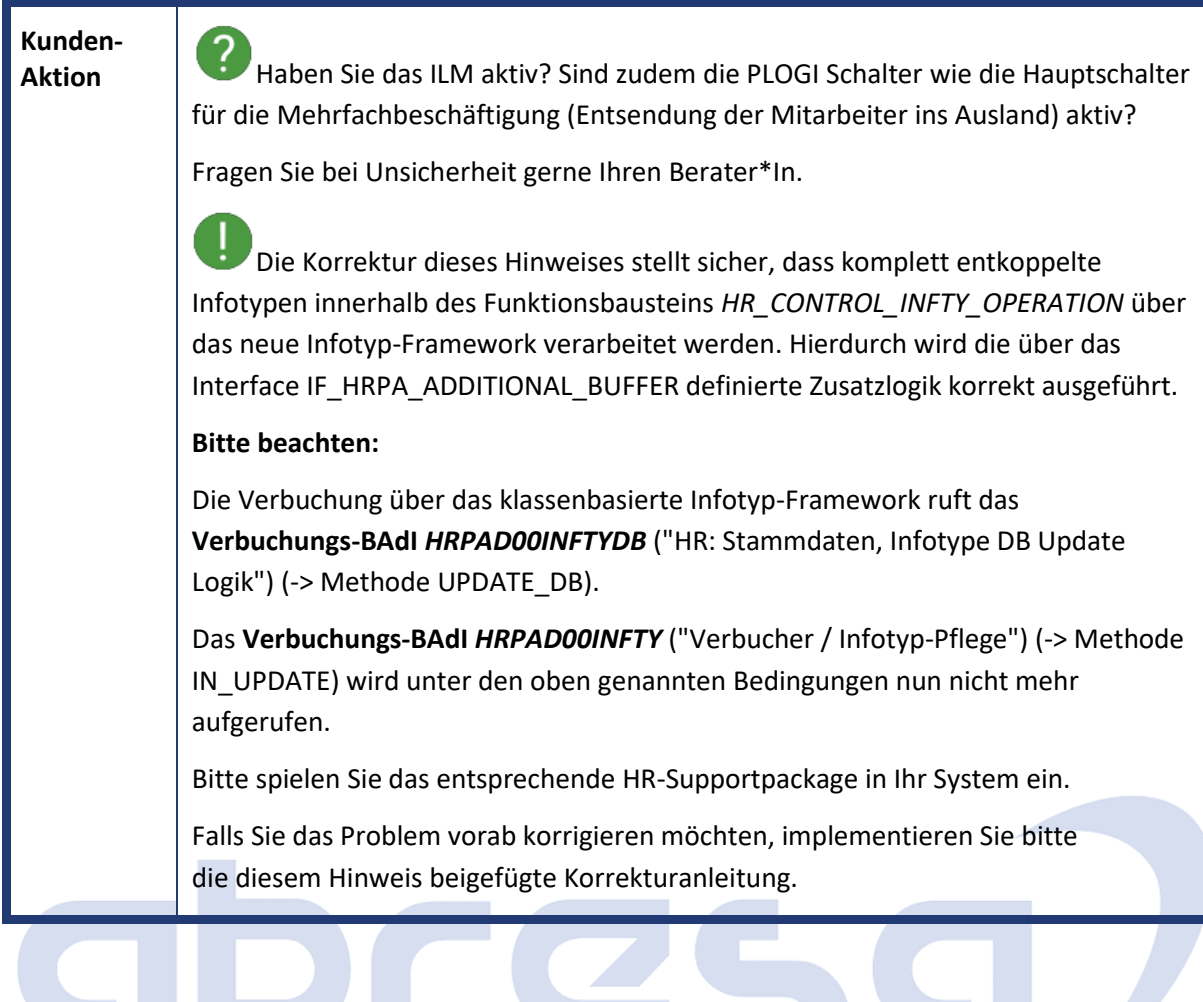

<span id="page-26-0"></span>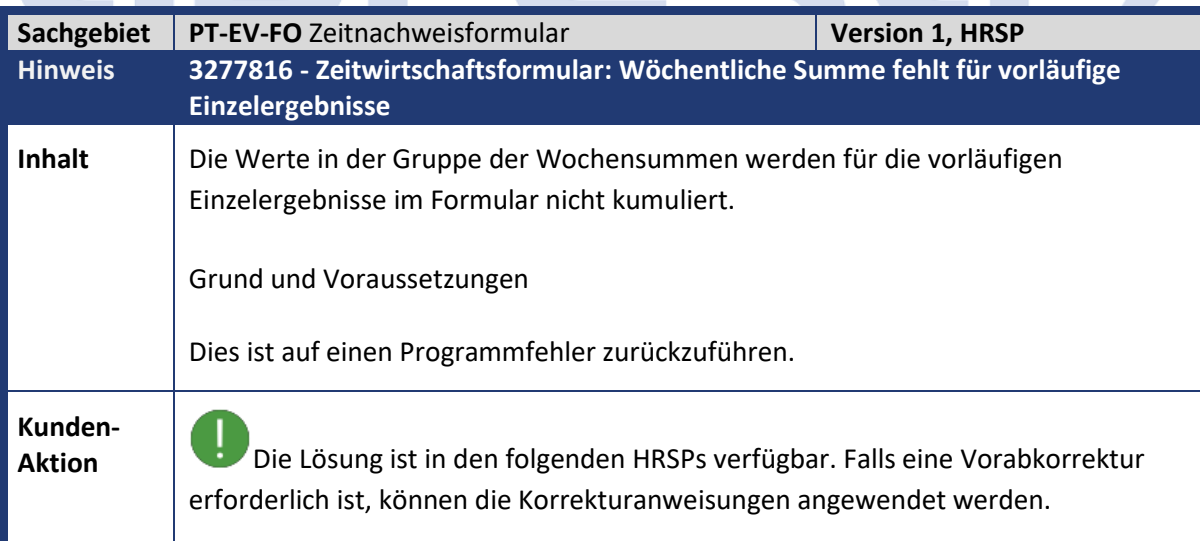

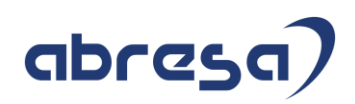

<span id="page-27-0"></span>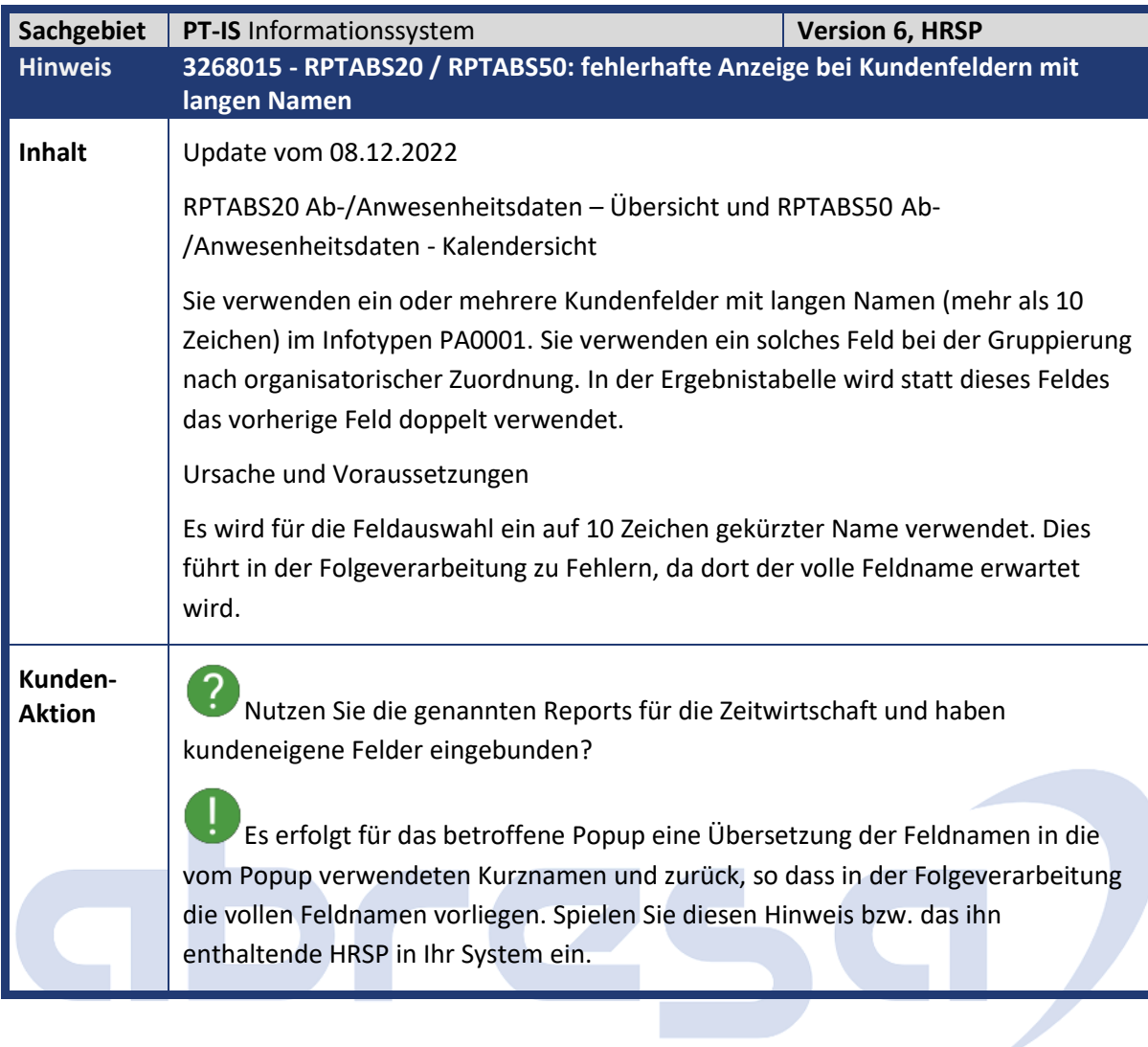

<span id="page-27-1"></span>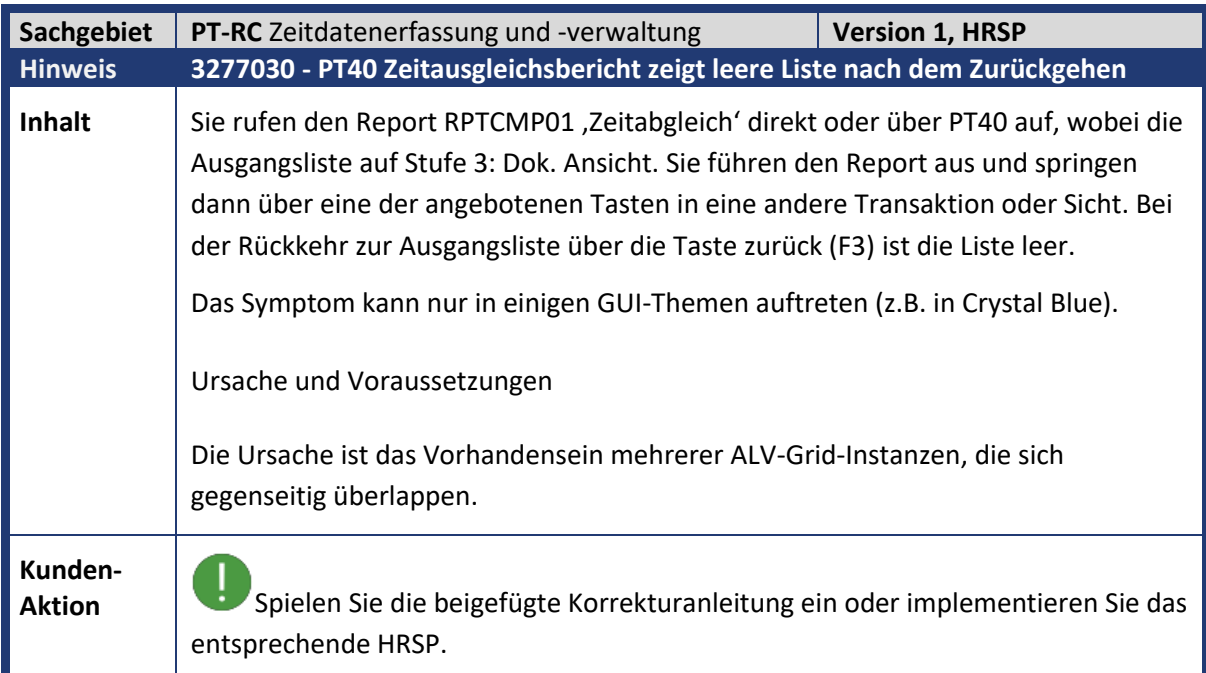

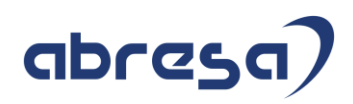

<span id="page-28-0"></span>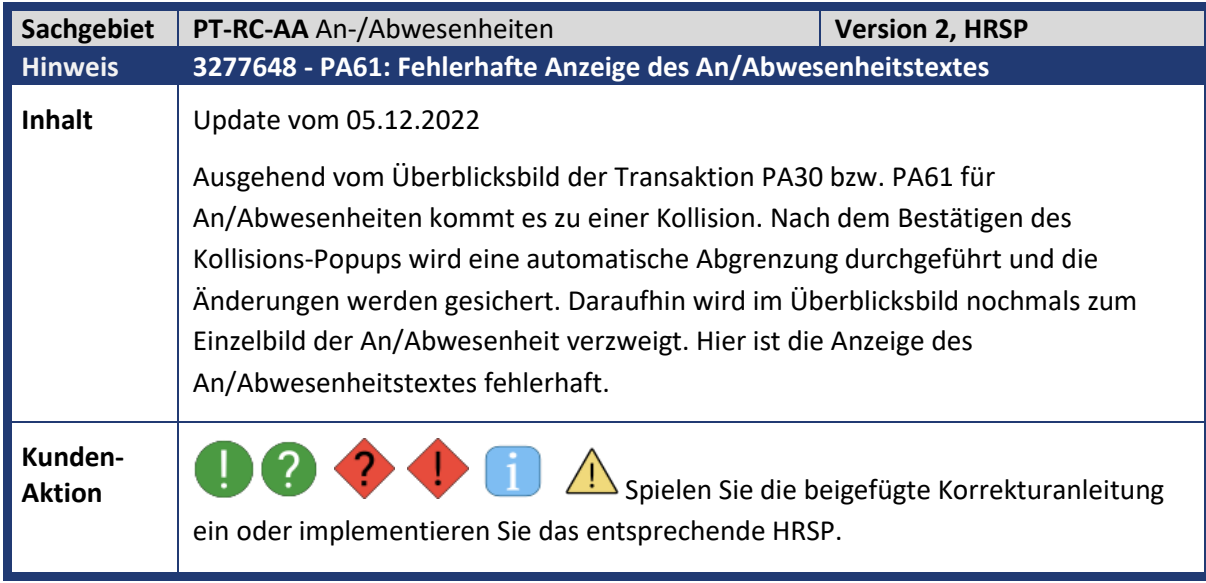

<span id="page-28-1"></span>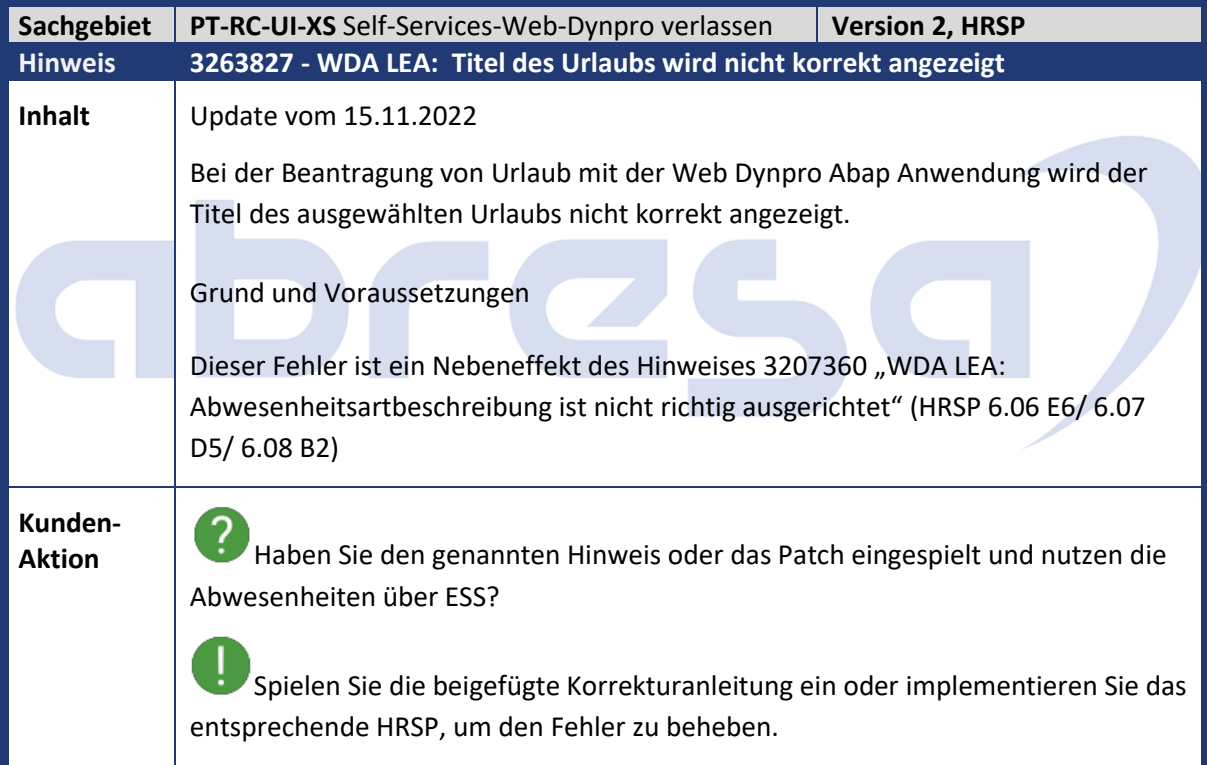

<span id="page-28-2"></span>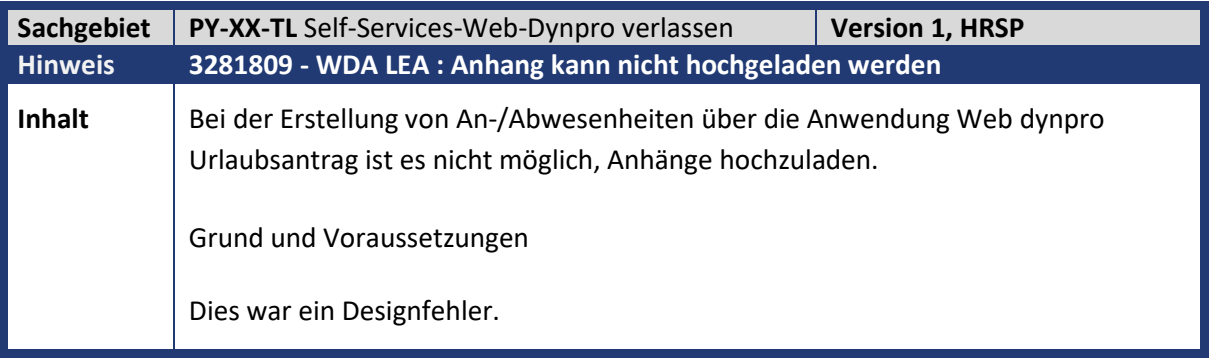

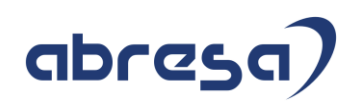

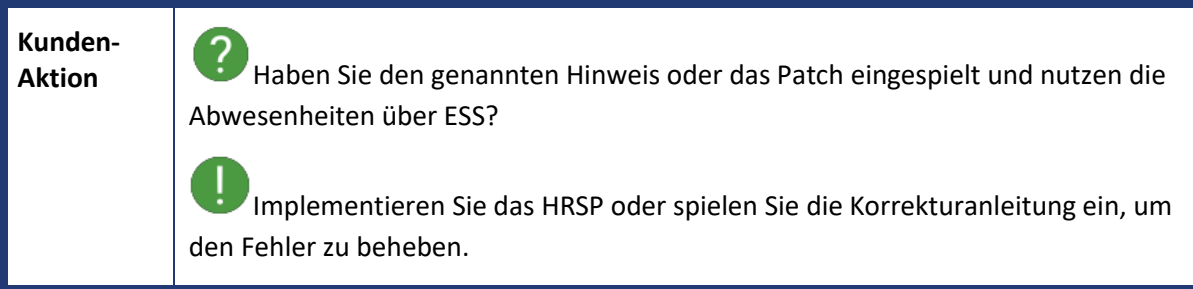

<span id="page-29-0"></span>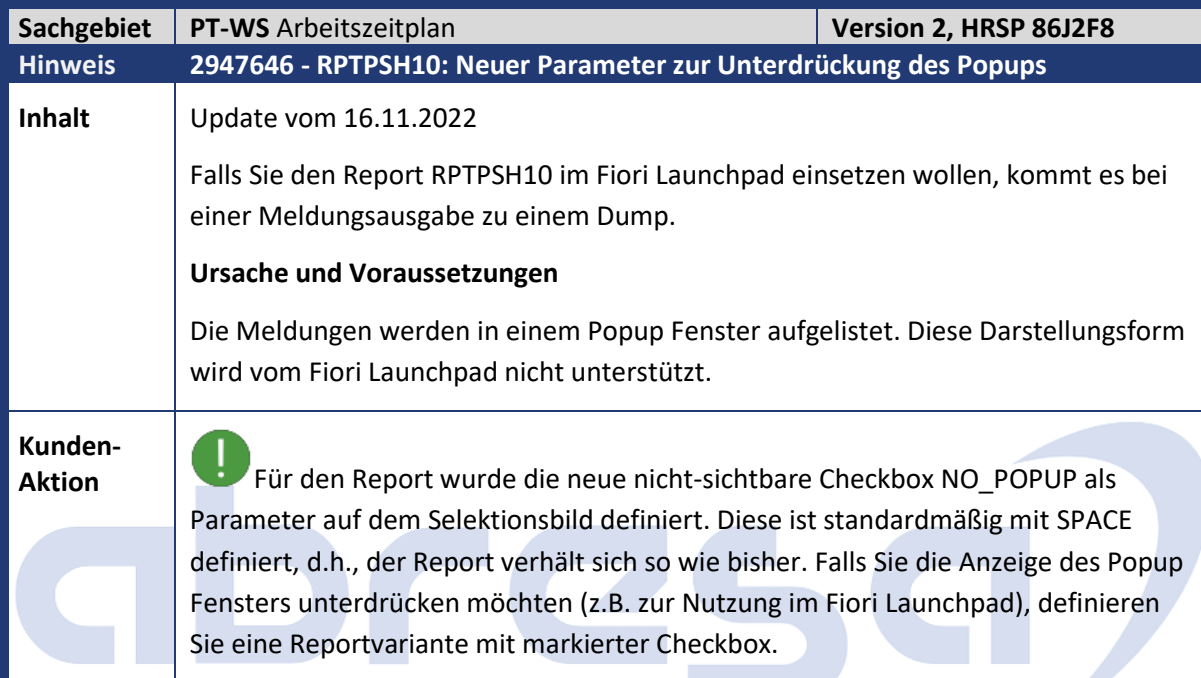

<span id="page-29-1"></span>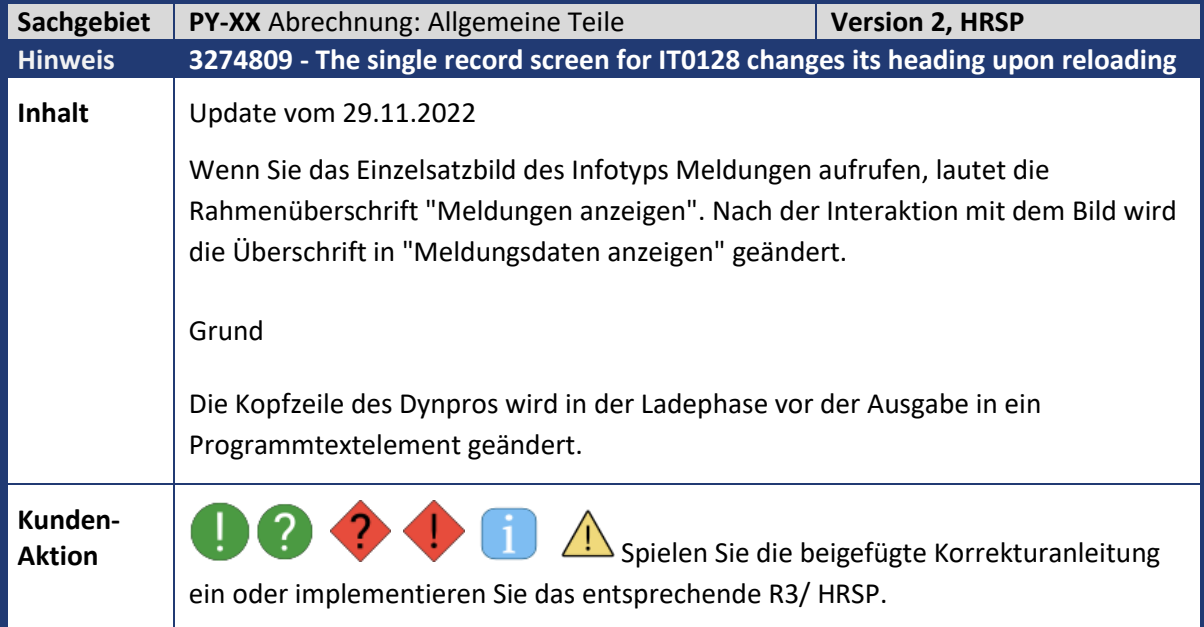

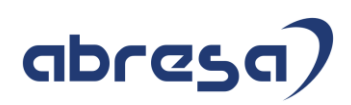

<span id="page-30-0"></span>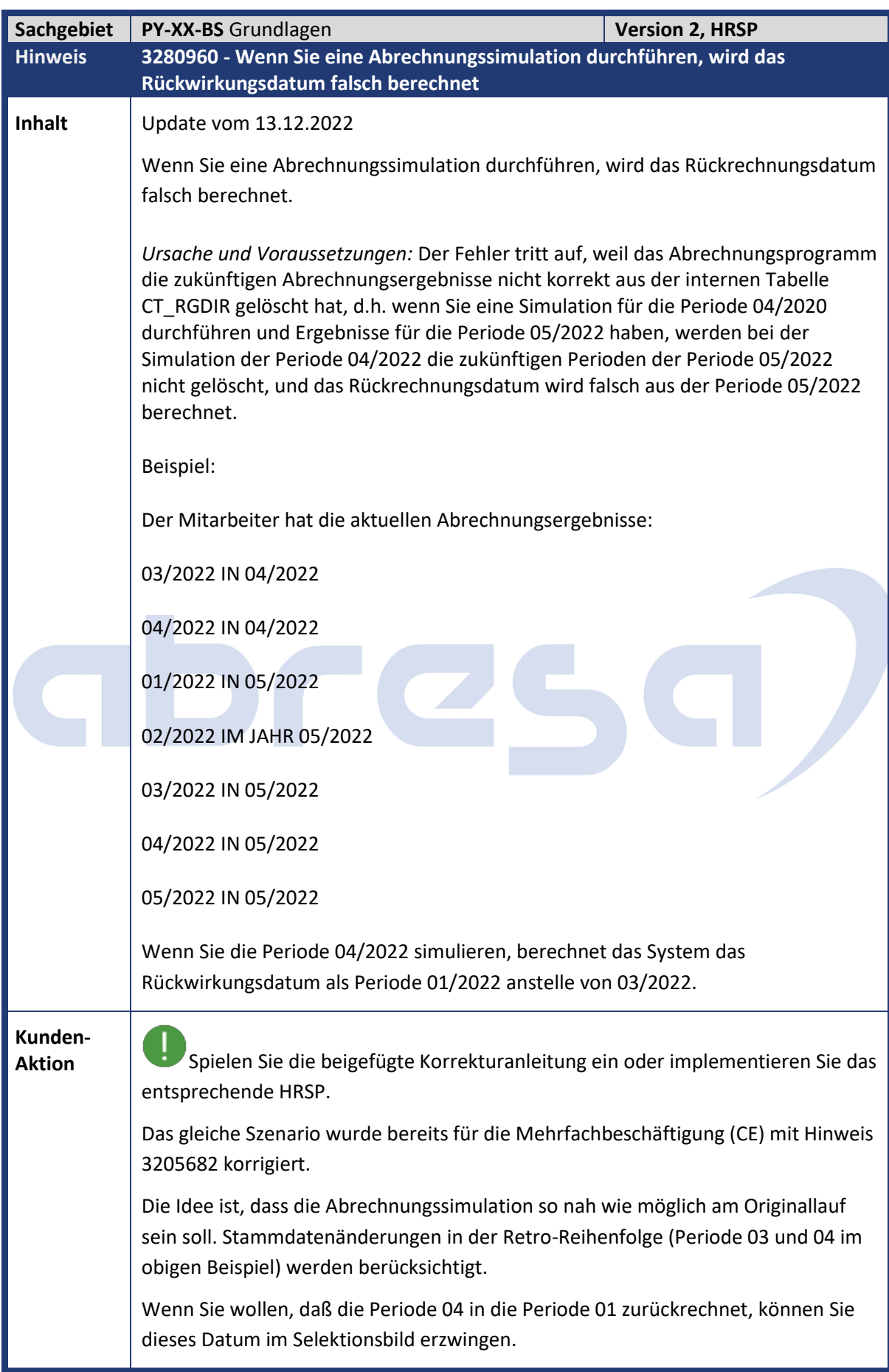

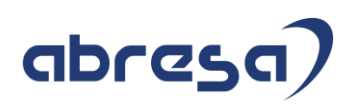

<span id="page-31-0"></span>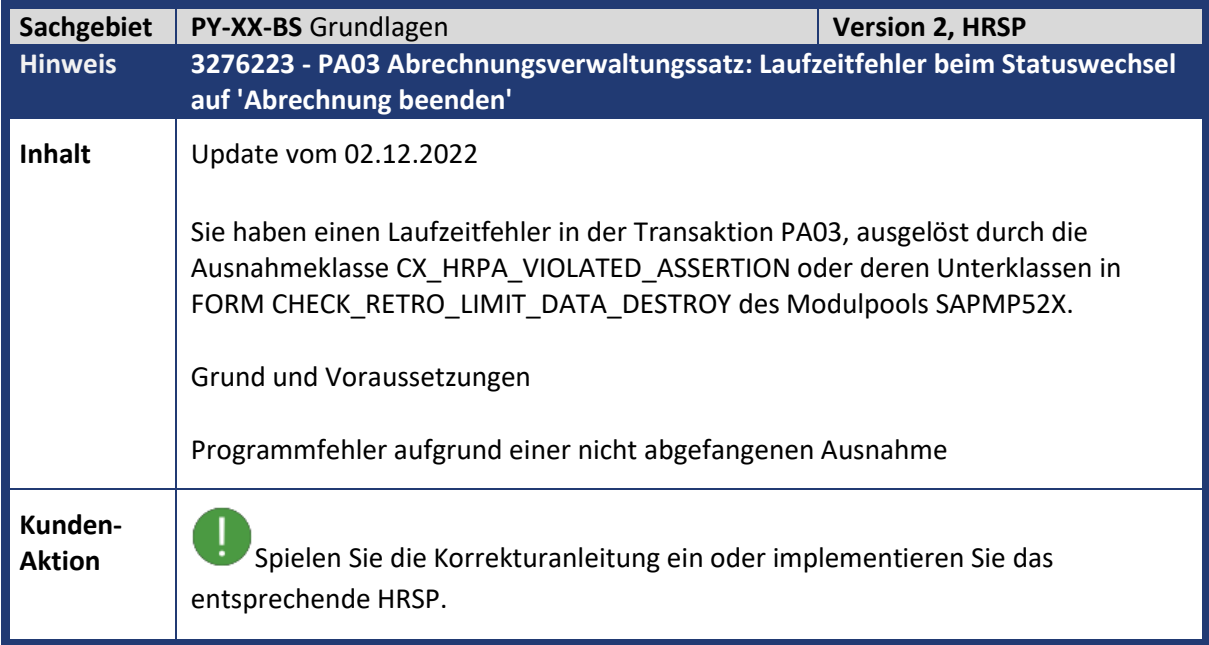

<span id="page-31-1"></span>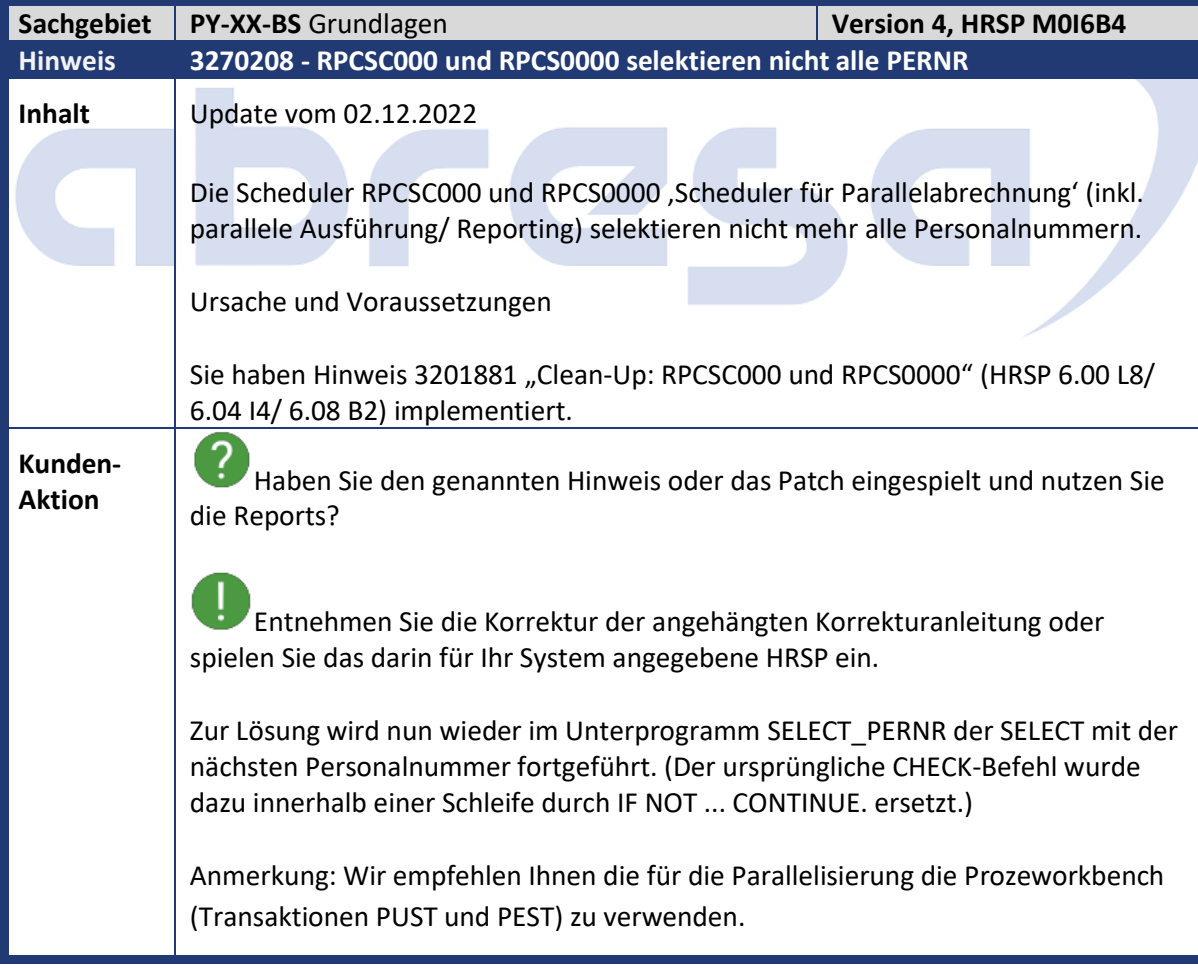

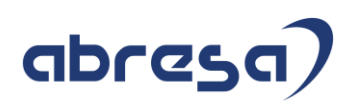

<span id="page-32-0"></span>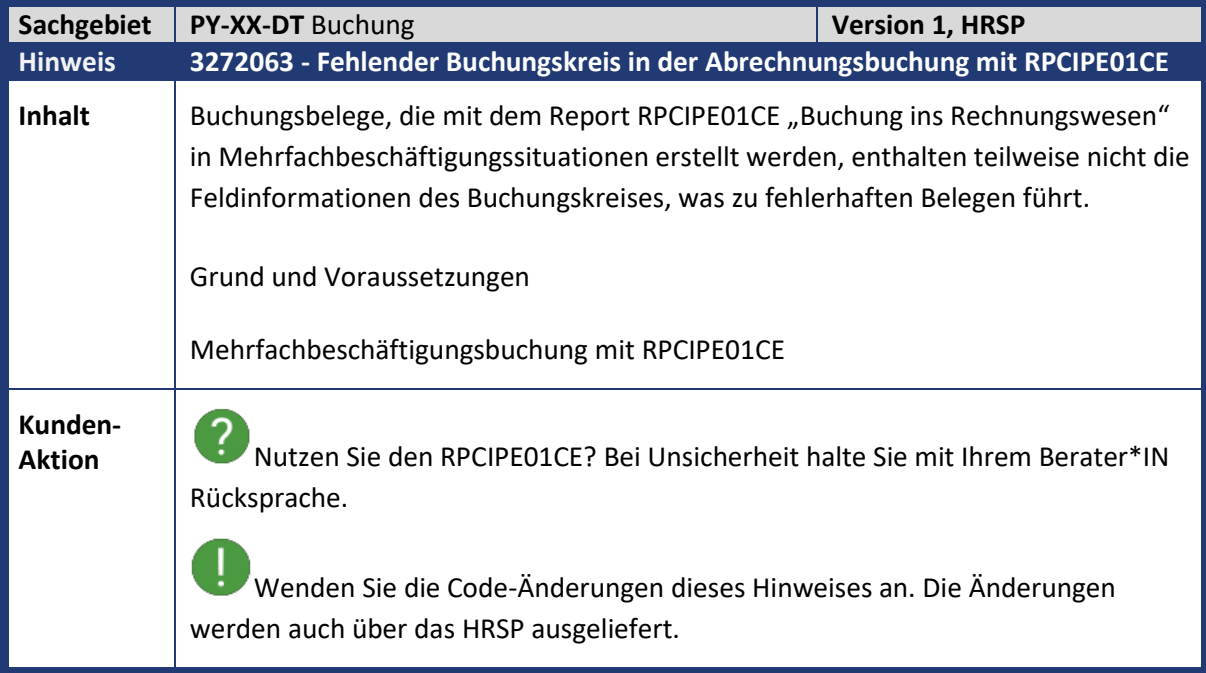

<span id="page-32-1"></span>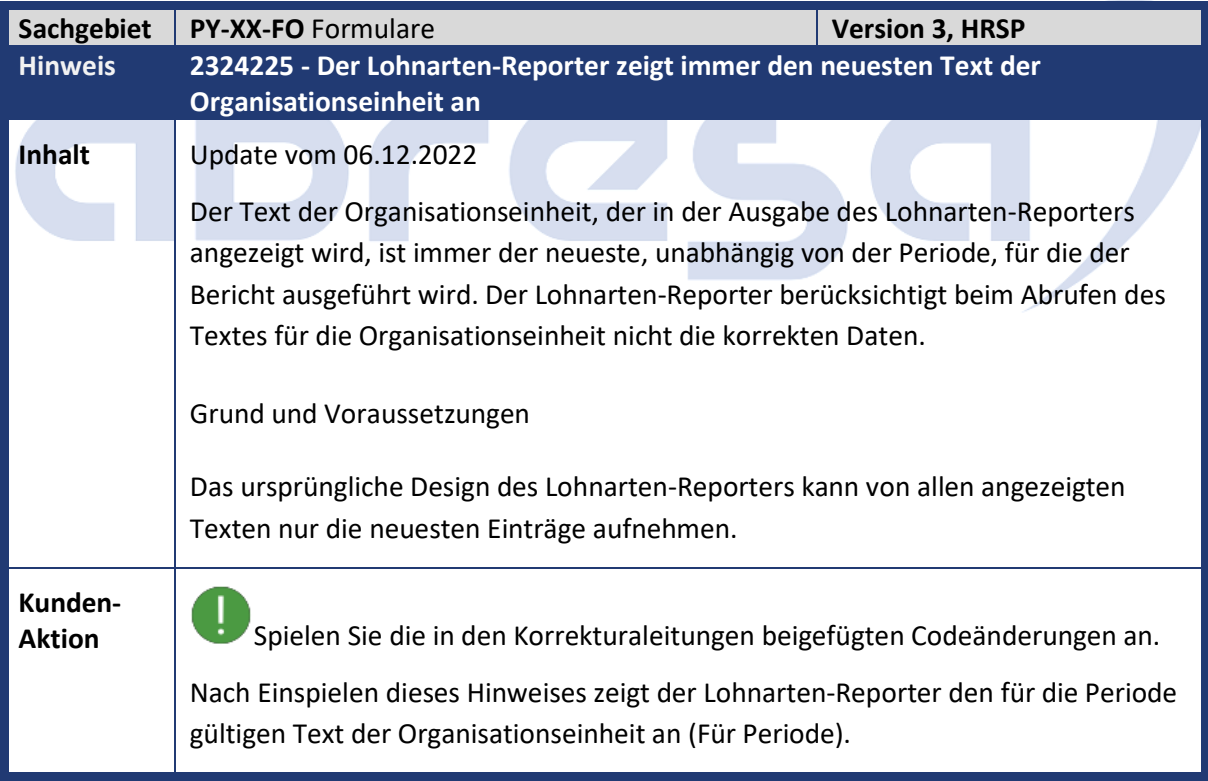

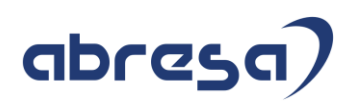

### <span id="page-33-0"></span>**4. Hinweise für den Öffentlichen Dienst**

Für den öffentlichen Dienst gibt es keine Hinweise im XMAS-HRSP.

# abres

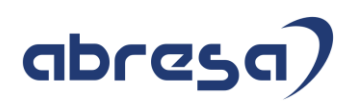

### <span id="page-34-0"></span>**5. Aktuelle Dateien**

*Abruf am 16.12.2022*

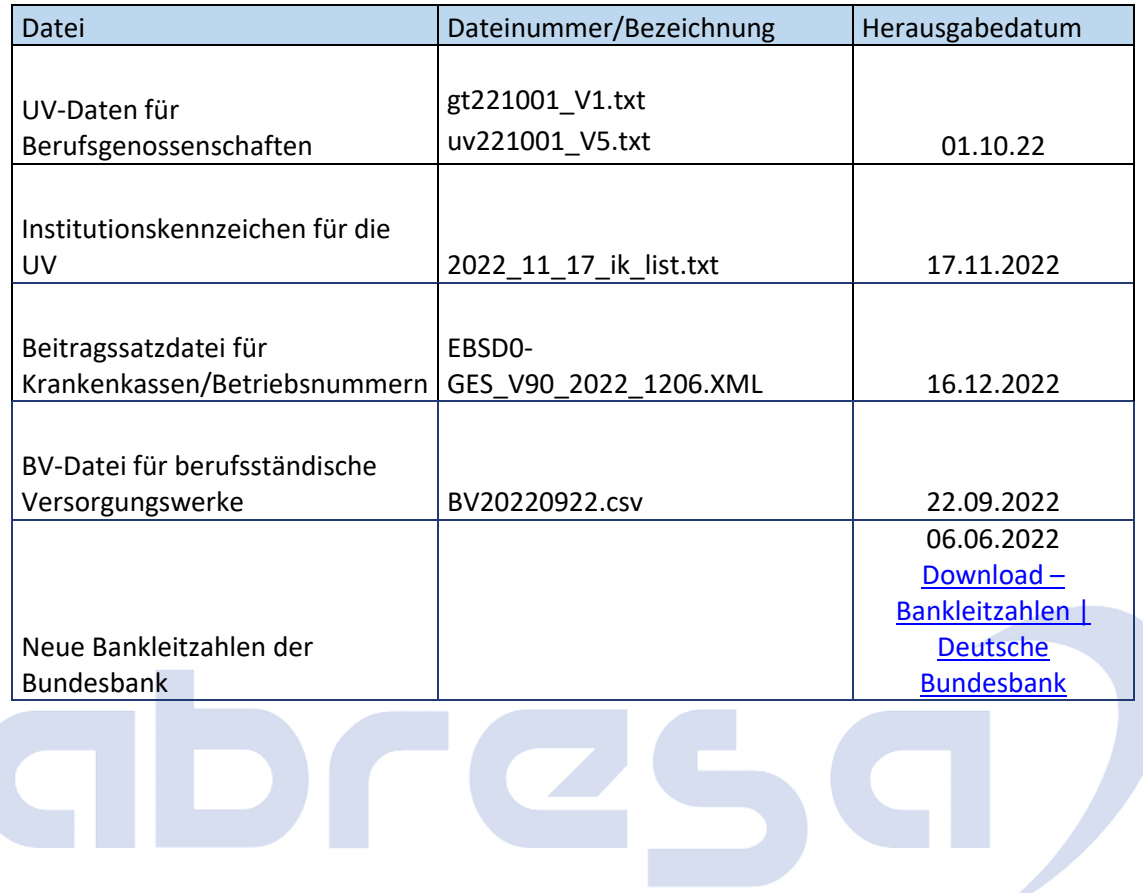